# **Technical Information Manual**

29 June 2009 Revision n. 9

> **MOD. V1718** • **VX1718 SERIES** *VME - USB 2.0 BRIDGE* **MANUAL REV. 9**

**NPO: 00106/03:V1718.MUTx/09**  CAEN will repair or replace any product within the guarantee period if the Guarantor declares that the product is defective due to workmanship or materials and has not been caused by mishandling, negligence on behalf of the User, accident or any abnormal conditions or operations.

**CAEN declines all responsibility for damages or injuries caused by an improper use of the Modules due to negligence on behalf of the User. It is strongly recommended to read thoroughly the CAEN User's Manual before any kind of operation.** 

# C E

*CAEN reserves the right to change partially or entirely the contents of this Manual at any time and without giving any notice.* 

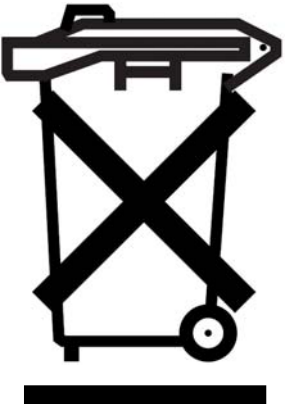

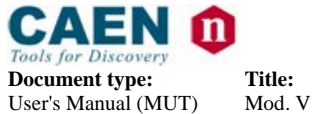

Mod. V1718 VME USB Bridge

**Revision date:** 29/06/2009

**Revision:** 9

# **TABLE OF CONTENTS**

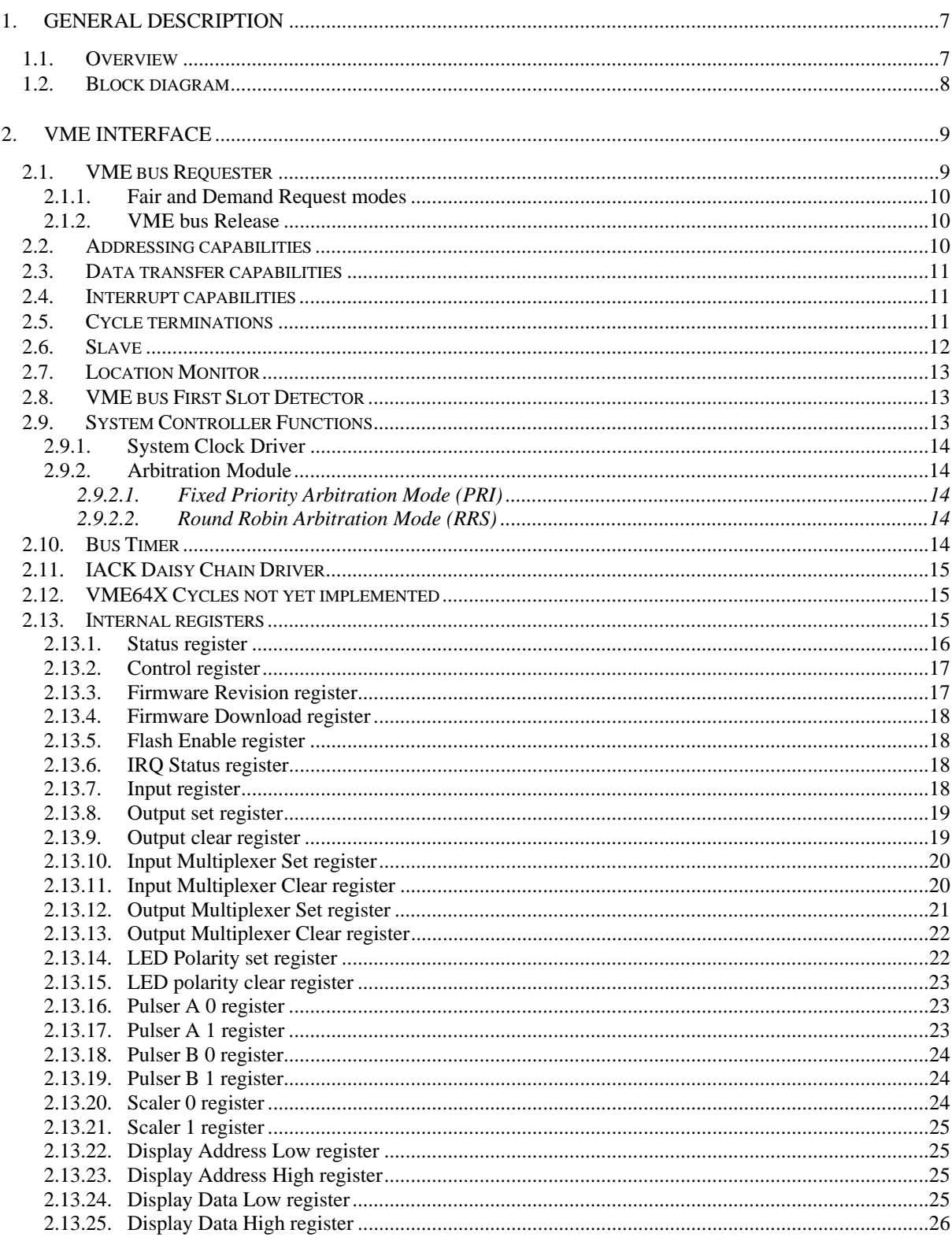

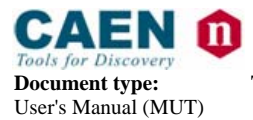

**Revision date:**<br>29/06/2009  $\overline{9}$ 

**Revision:** 

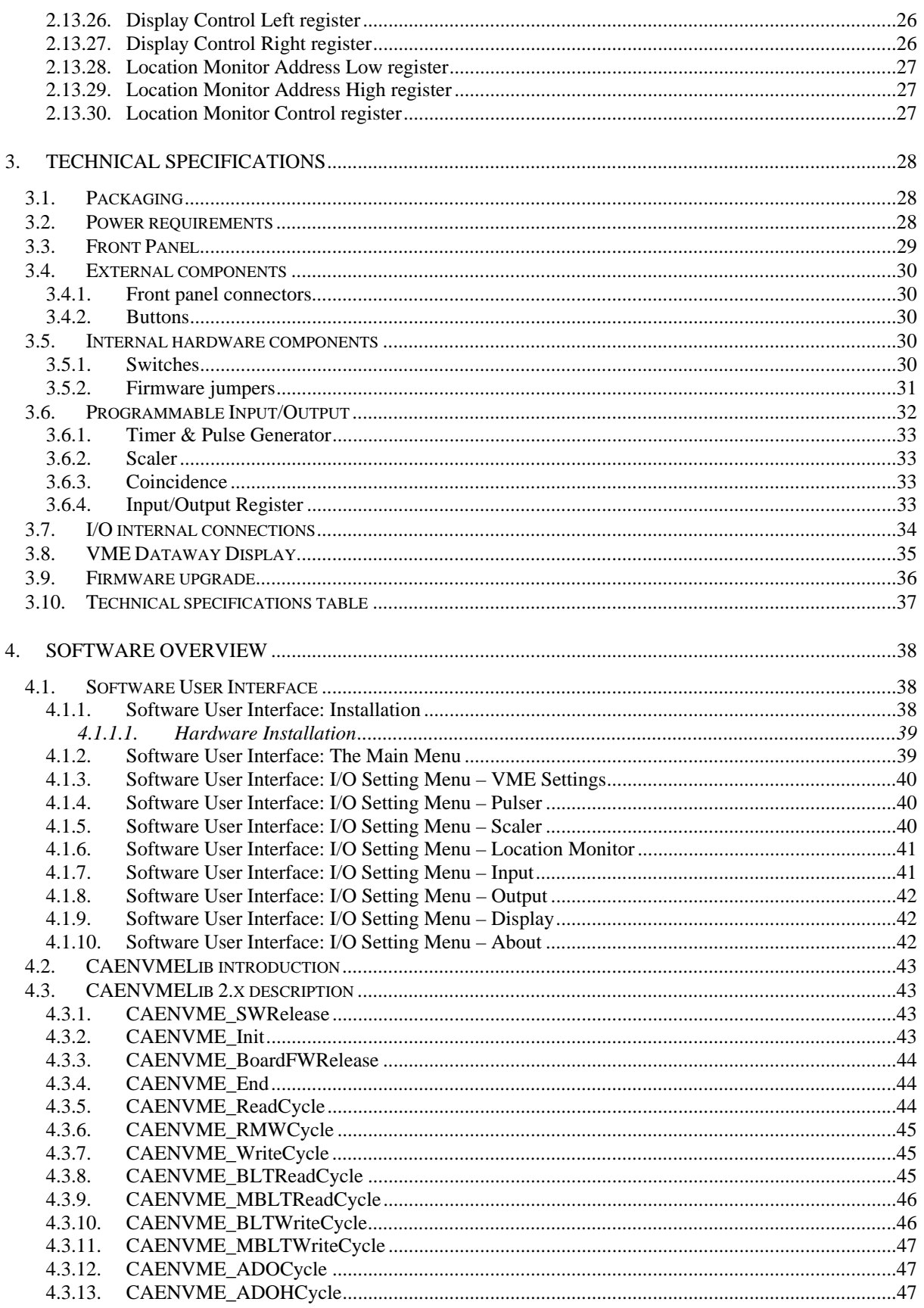

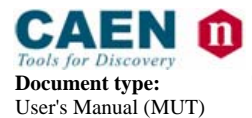

Title: Mod. V1718 VME USB Bridge **Revision date:** 29/06/2009

**Revision:** 9

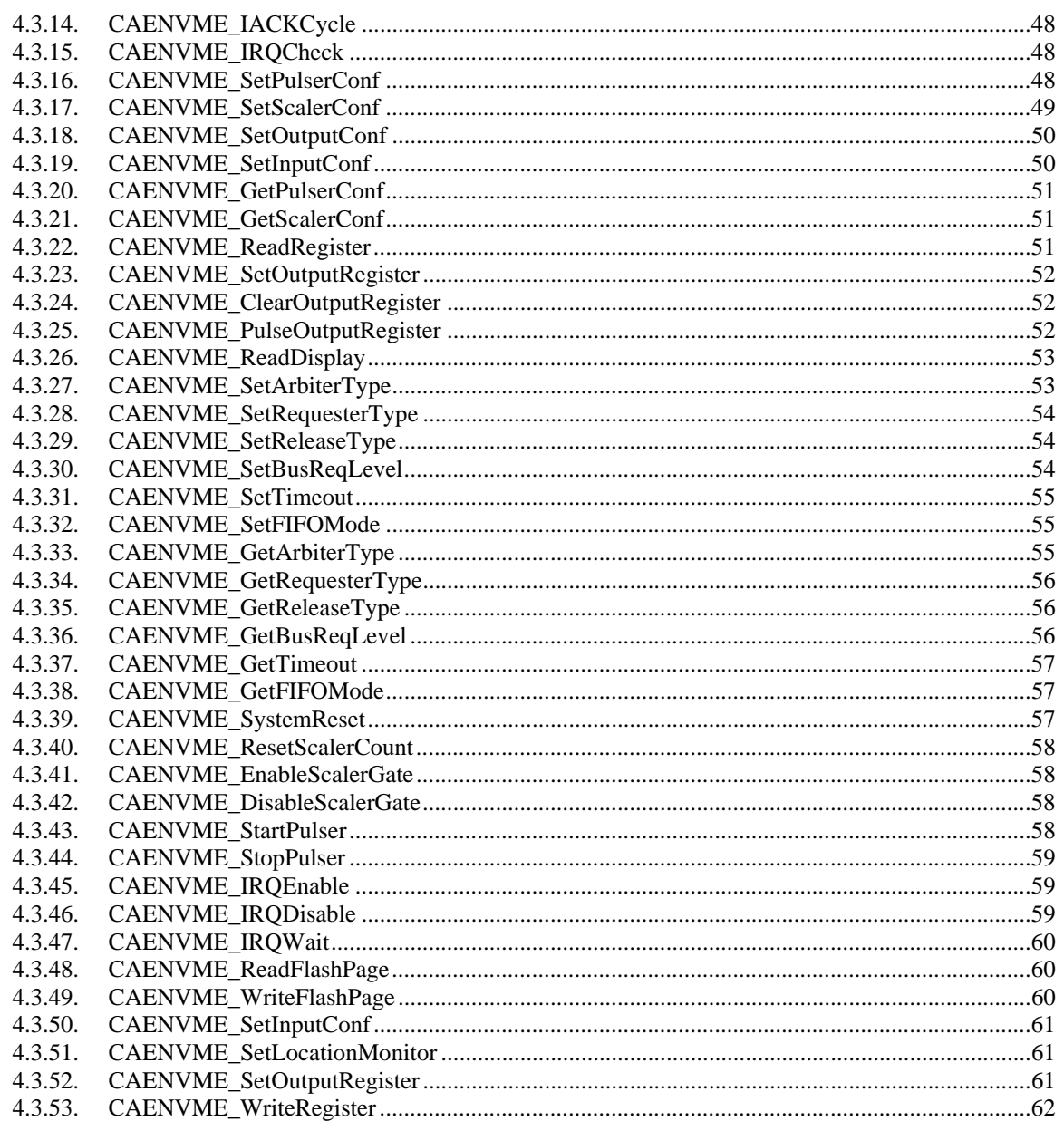

# **LIST OF FIGURES**

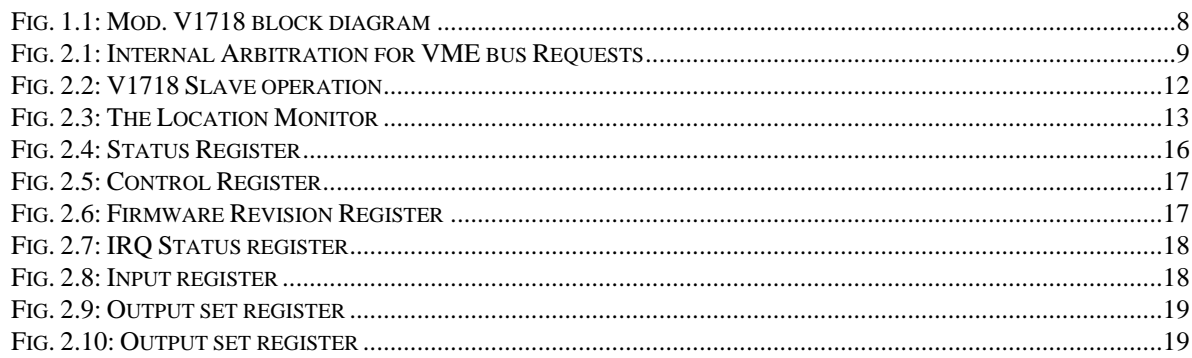

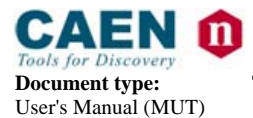

Title: Mod. V1718 VME USB Bridge **Revision date:** 29/06/2009

**Revision:** 9

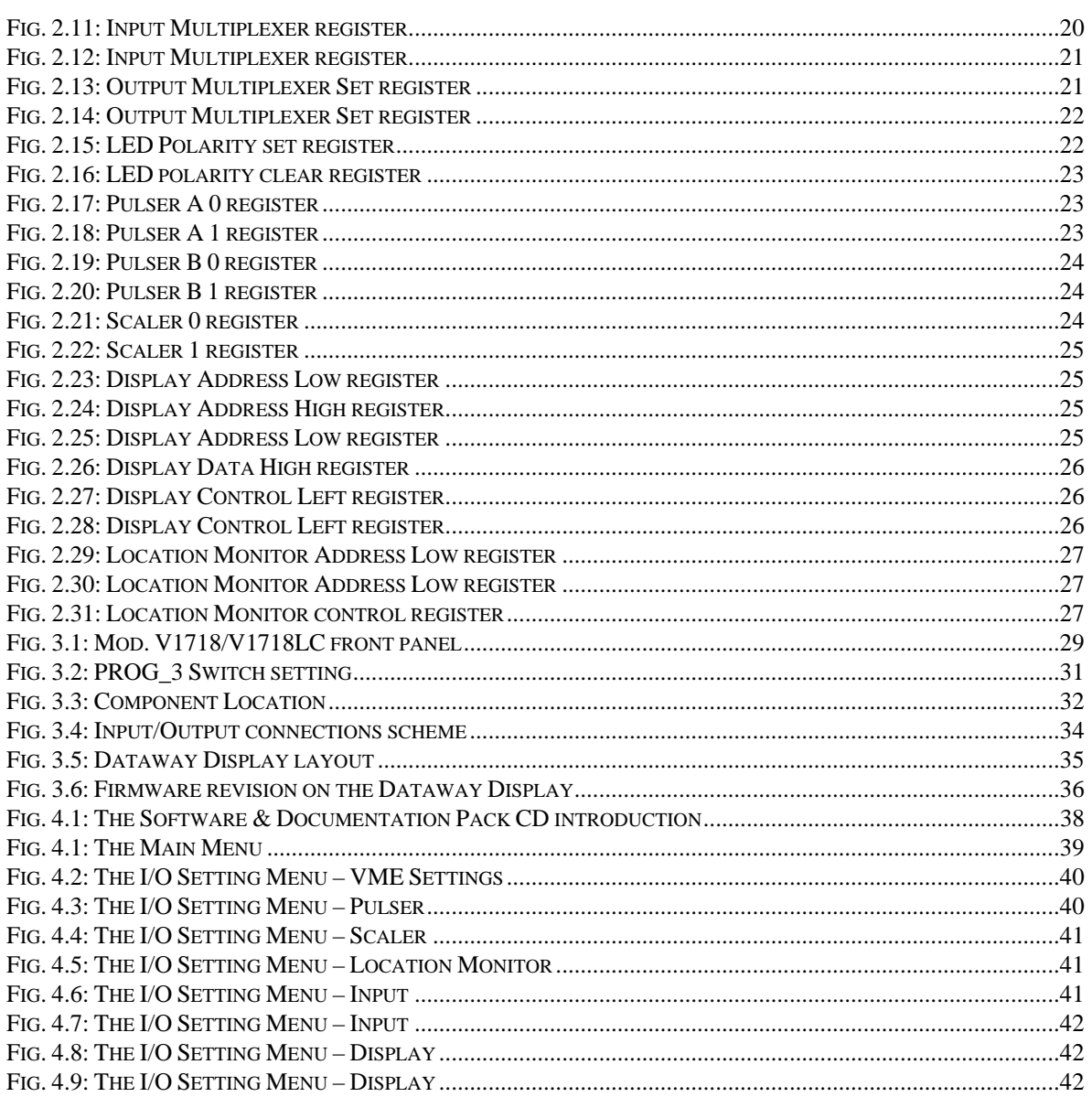

# **LIST OF TABLES**

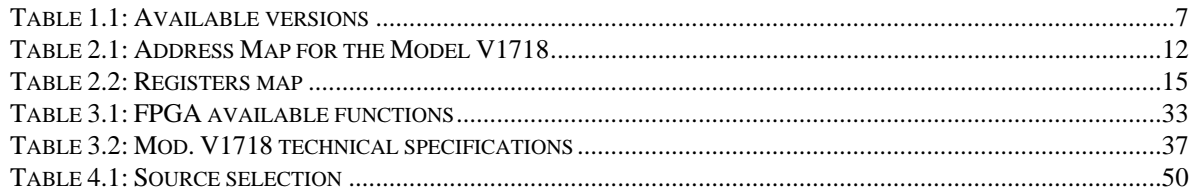

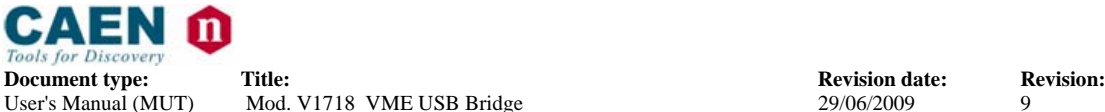

# **1. General description**

#### **1.1. Overview**

The Mod. V1718 is a 1-unit wide VME master module which can be operated from the USB port of a standard PC, which represents the "intelligent" section of the system. The module is capable of performing all the cycles foreseen by the VME64X specifications<sup>1</sup>.

The Mod. VX1718 is the VME64X mechanics version of the module; in the present manual the "generic" term "V1718" refers to all versions, except as otherwise specified.

The module can work in a "multimaster" system with the possibility of operating as a system controller, in this case (which is the default option as the board is inserted in the slot 1), it works as Bus Arbiter, Sysclock Driver, IACK Daisy Chain Driver, etc.

The module features a LED display<sup>2</sup> which allows to monitor the VME bus activity in detail. The front panel features 5 TTL/NIM programmable outputs<sup>3</sup> on LEMO 00 connectors (default assignment is: DS, AS, DTACK, BERR signals and the output of a programmable Location Monitor) and two programmable  $TTL/NIM$  inputs<sup>4</sup> (on LEMO 00 connectors).

Operation as a Slave module is available for reading the Dataway display and the Internal Test RAM.

The V1718 – PC interface is USB 2.0 compliant; previous issues are also supported. USB data transfer takes place through the High Speed Bulk Transaction protocol. The VME Bus data transfer does not require to be strictly synchronised to the USB transfer thanks to a 128 kbyte local buffer.

The Module drivers, which support the use with the most common PC platforms (Windows 98/2000/XP/VISTA, Linux), are available at the web page http://www.caen.it/nuclear/software\_download.php

useful example programs are provided as well. Future firmware upgrade is possible via USB; only tools developed by CAEN must be used for the firmware upgrade.

| Code         | <b>Description</b>                          |                | LED display TTL/NIM I/Os Form factor |              |
|--------------|---------------------------------------------|----------------|--------------------------------------|--------------|
|              | WV1718XAAAAA V1718 - VME-USB 2.0 Bridge     | yes            | yes                                  | VME6U        |
|              | WV1718LCXAAA   V1718LC - VME-USB 2.0 Bridge | no             | mo                                   | <b>VME6U</b> |
|              | WVX1718XAAAA VX1718 - VME-USB 2.0 Bridge    | yes            | yes                                  | VME64X       |
| WVX1718LCXAA | VX1718LC - VME-USB 2.0 Bridge               | n <sub>O</sub> | no                                   | VME64X       |

**Table 1.1: Available versions** 

<sup>1</sup> 2eVME cycles and 3U boards cycles are not implemented yet.

 $2$  Not available on Mod. V/VX1718LC versions

l

<sup>&</sup>lt;sup>3</sup> Not available on Mod. V/VX1718LC versions

<sup>&</sup>lt;sup>4</sup> Not available on Mod. V/VX1718LC versions

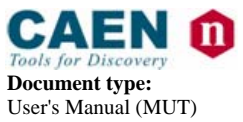

**Document type:** Title: Title: **Revision date:** Revision: **Revision: Revision: Revision: Revision: Property Revision: Revision: Property Revision: Property Revision: Property Revision: Property** Mod. V1718 VME USB Bridge

### **1.2. Block diagram**

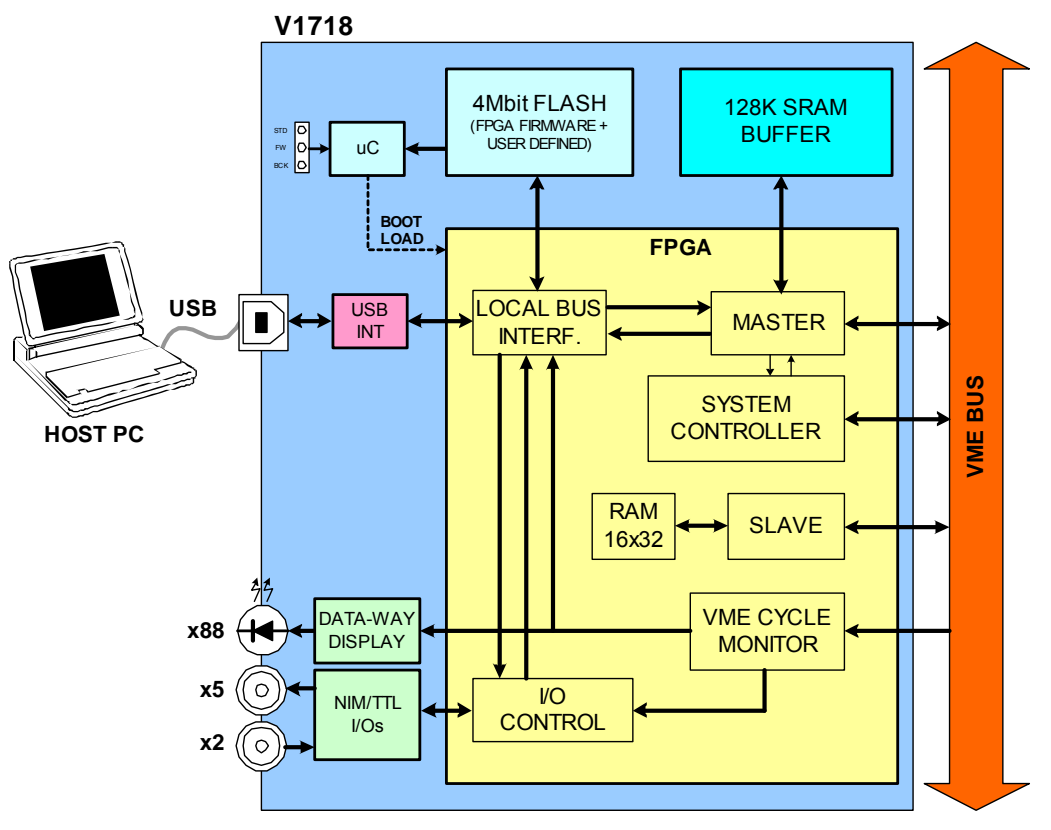

**Fig. 1.1: Mod. V1718 block diagram** 

The FPGA (Field Programmable Gate Array) is the module's core; it implements the USB communication protocol, the LED display and I/O connectors management on the front side and the VME Master on the backside.

A 128 kbyte buffer allows to provide a temporary data storage during VME cycles: the VME data rate is therefore decoupled from the USB rate and may take place at full speed.

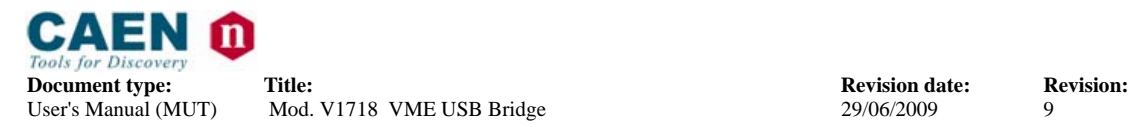

# **2. VME Interface**

The V1718 provides all of the addressing and data transfer modes documented in the VME64 specification (except A64 and those intended to improve 3U applications, i.e. A40 and MD32). The V1718 is also compatible with all VME bus modules compliant to pre-VME64 specifications. As VME bus master, the V1718 supports Read-Modify-Write (RMW), and Address-Only-with-Handshake (ADOH) but does not accept RETRY\* as a termination from the VME bus slave. The ADOH cycle is used to implement the VME bus Lock command allowing the PC Host to lock VME bus resources.

#### **2.1. VME bus Requester**

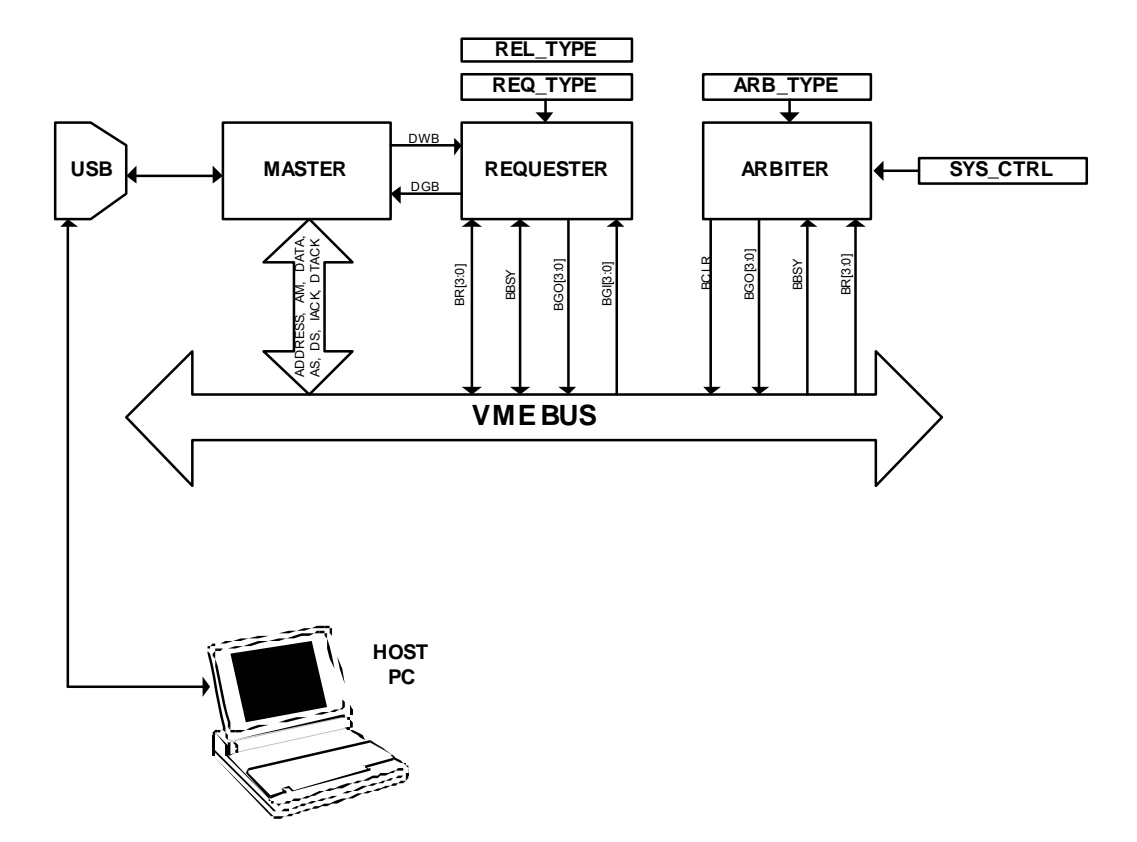

**Fig. 2.1: Internal Arbitration for VME bus Requests** 

When the V1718 operates as *VME bus Requester*, the functional sequence is the following:

- The USB sends a VME bus access request
- − The Master asserts DWB (Device Want Bus), and waits for DGB (Device Grant Bus)
- The Requester requests the bus to the Arbiter, via VME (whether the Arbiter is the V1718 itself or not); when the Arbiter has granted the bus, the Requester asserts DGB and BBSY (on the bus)
- The Master performs the the VME cycle, then releases DWB
- − If REL\_TYPE is RWD (Release When Done), then the Requester releases BBSY

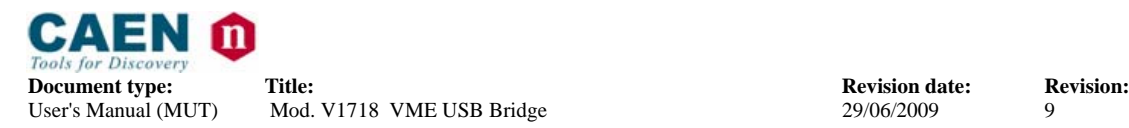

#### **2.1.1. Fair and Demand Request modes**

The V1718 produces requests on all VME bus request levels: BR3\*, BR2\*, BR1\*, and BR0\*. The default setting is for level 3 VME bus request. The request level is a global programming option set through the Bus Request field in the Control register (see § 2.13.2).

The programmed request level is used by the VME bus Master Interface regardless of the channel currently accessing the VME bus Master Interface.

The Requester may be programmed for either Fair or Demand mode. The request mode is a global programming option set through the Requester Type bit in the Control register. In *Fair mode*, the V1718 does not request the VME bus until there are no other VME bus requests pending at its programmed level. This mode ensures that every requester on an equal level has access to the bus.

In *Demand mode*, the requester asserts its bus request regardless of the state of the BRn\* line. By requesting the bus frequently, requesters far down the daisy chain may be prevented from ever obtaining bus ownership. This is referred to as "starving" those requesters. Note that in order to achieve fairness, all bus requesters in a VME bus system must be set to Fair mode.

#### **2.1.2. VME bus Release**

The Requester can be configured as either RWD (release when done) or ROR (release on request) using the Release Type bit in the Control register. The default setting is for RWD: the bus is released as soon as the VME access is terminated; in case of BLT/MBLT cycles, the access is terminated either when the N required bytes are transferred (although the cycle is divided into several blocks according to the VME boundaries) or when BERR\* is asserted. ROR means the master releases BBSY\* only if a bus request is pending from another VMEbus master and once the channel that is the current owner of the VME bus Master Interface is done. Ownership of the bus may be assumed by another channel without re-arbitration on the bus if there are no pending requests on any level on the VME bus.

### **2.2. Addressing capabilities**

V1718 generates A16, A24, A32, CR/CSR and LCK address phases on the VME bus. Address Modifiers of any kind (supervisor/non-privileged and program/data) are also programmed through the USB: the V1718 does not handle the AM: the PC Host passes them via USB as VME cycle parameters. The AM broadcasting depends on the PC drivers.

The master generates ADdress-Only-with-Handshake (ADOH) cycles in support of lock commands for A16, A24, and A32 spaces.

#### **Supported addressing:**

A16, A24, A32 for BLT A16, A24, A32 for MBLT

A16, A24, A32, CR/CSR for R/W, RMW, ADO and ADOH

ADO Address Only ADOH Address Only with Handshake

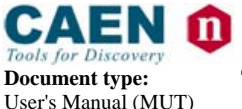

**Document type:** Title: Title: **Revision date: Revision: Revision: Revision: Revision: Revision: Property Revision: Property Revision: Property Revision: Property Revision: Property Property P** User's Manual (MUT) Mod. V1718 VME USB Bridge 29/06/2009 9

#### **2.3. Data transfer capabilities**

The V1718 supports the following cycles:

#### **Cycle Type**

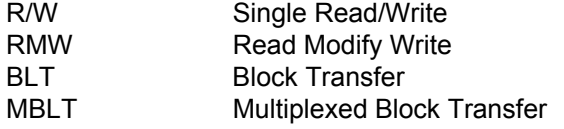

#### **Data sizing**

D08(EO), D16, D32 for R/W, RMW, BLT $<sup>5</sup>$ </sup> D64 for MBLT

- − BLT/MBLT cycles may be performed with either address increment or with fixed address (FIFO mode)
- BLT/MBLT cycles are split at hardware level when the boundary (BLT = Nx256 bytes; MBLT = Nx2 Kbytes) is met: AS is released and then re-asserted, the VME bus is not re-arbitered. The boundaries are neglected in FIFO operating mode.
- − Non aligned accesses are not supported

#### **2.4. Interrupt capabilities**

The USB does not allow transferring an interrupt to the PC, so the communication between the PC and the V1718 is always started by the PC. The VME interrupts are activated by reading the IRQ lines status from the PC and, if one line is active, then a IACK cycle can be executed.The V1718 supports the following IACK cycles:

IACK: D08, D16, D32

#### **2.5. Cycle terminations**

The V1718 accepts BERR\* or DTACK\* as cycle terminations. BERR\* is handled as cycle termination whether it is produced by the V1718 itself or by another board. The Status word broadcasted as the cycle is acknowledged, informs the PC HOST about the cycle termination type (BERR\* or DTACK\*).

l

<sup>&</sup>lt;sup>5</sup> BLT08 not implemented

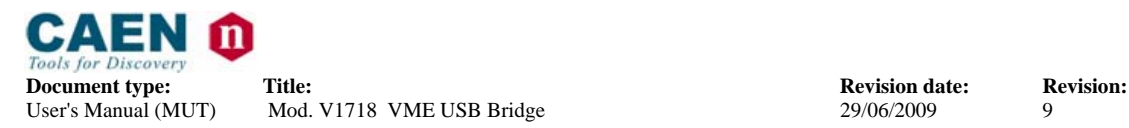

#### **2.6. Slave**

When the V1718 operates as slave, it responds to VME cycles (which must be initiated by another module, i.e. a V1718 cannot *address itself* as a slave) for accessing the Dataway Display internal registers and a Test RAM (32 x 16). The V1718 is accessed both with A32 and A24 base address (see § 3.5.1); the module is provided with only two rotary switches for board addressing, so the addressing mode is selected via the dip switch 3 (A24 $\rightarrow$  PROG\_3 = OFF; A32 $\rightarrow$  PROG\_3 = ON), see § 0.

The Address map for V1718 is listed in Table 2.1. All register addresses are referred to the Base Address of the board, i.e. the addresses reported in the Tables are the offsets to be added to the board Base Address.

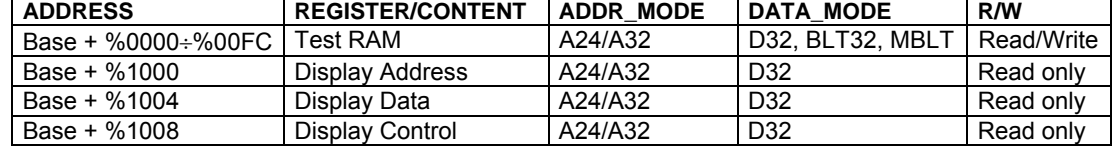

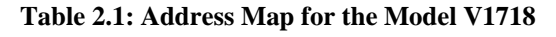

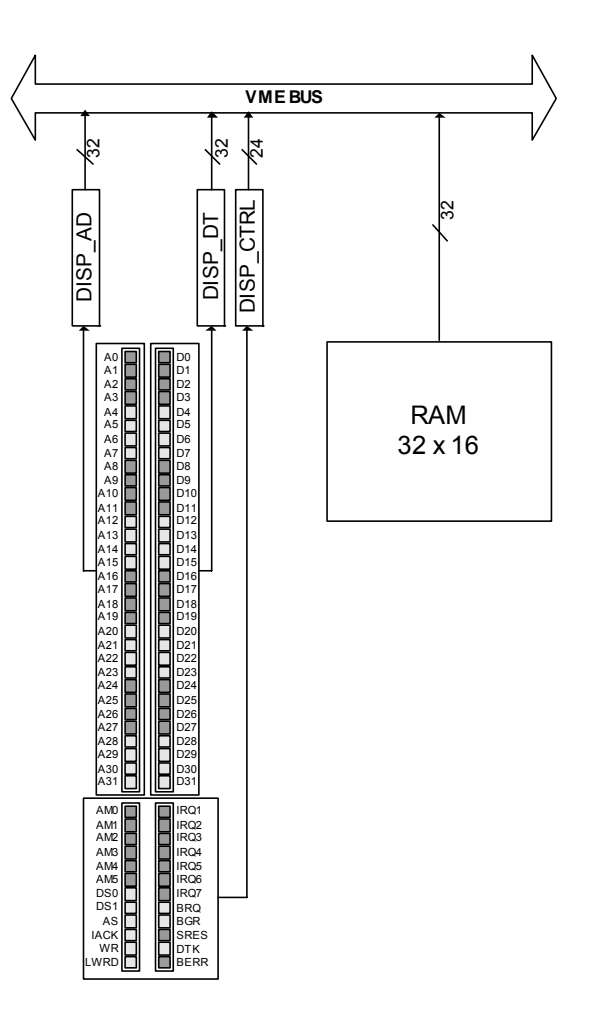

**Fig. 2.2: V1718 Slave operation** 

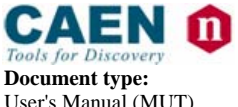

**Document type:** Title: Title: **Revision date:** Revision: **Revision: Revision: Revision: Revision: Property Revision: Revision: Property Revision: Property Revision: Property Revision: Property** User's Manual (MUT) Mod. V1718 VME USB Bridge 29/06/2009 9

#### **2.7. Location Monitor**

The V1718 monitors the cycles on the bus, whether they are held by itself or by other masters, and produces a Trigger Out LMON signal as soon as a particular cycle is performed (see Fig. 3.3). The LMON out is available by default as front panel signal.

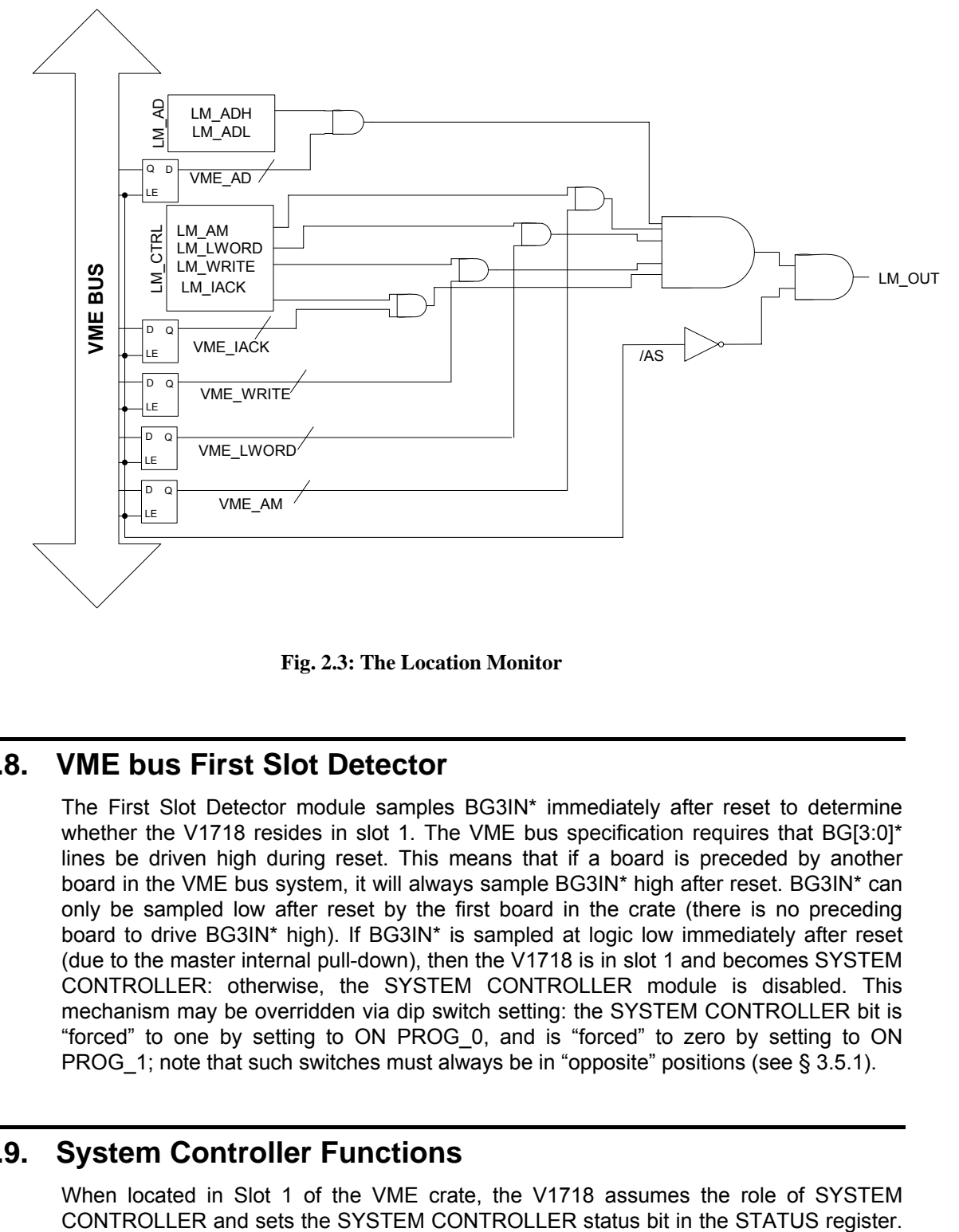

**Fig. 2.3: The Location Monitor** 

#### **2.8. VME bus First Slot Detector**

The First Slot Detector module samples BG3IN\* immediately after reset to determine whether the V1718 resides in slot 1. The VME bus specification requires that BG[3:0]\* lines be driven high during reset. This means that if a board is preceded by another board in the VME bus system, it will always sample BG3IN\* high after reset. BG3IN\* can only be sampled low after reset by the first board in the crate (there is no preceding board to drive BG3IN\* high). If BG3IN\* is sampled at logic low immediately after reset (due to the master internal pull-down), then the V1718 is in slot 1 and becomes SYSTEM CONTROLLER: otherwise, the SYSTEM CONTROLLER module is disabled. This mechanism may be overridden via dip switch setting: the SYSTEM CONTROLLER bit is "forced" to one by setting to ON PROG\_0, and is "forced" to zero by setting to ON PROG\_1; note that such switches must always be in "opposite" positions (see § 3.5.1).

#### **2.9. System Controller Functions**

When located in Slot 1 of the VME crate, the V1718 assumes the role of SYSTEM

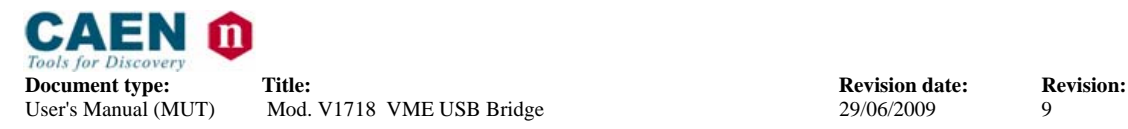

In accordance with the VME64 specification, as SYSTEM CONTROLLER the V1718 provides:

- − a system clock driver,
- − an arbitration module,
- an IACK Daisy Chain Driver (DCD)
- − a bus timer.

#### **2.9.1. System Clock Driver**

The V1718 provides a 16 MHz SYSCLK signal when configured as System Controller.

#### **2.9.2. Arbitration Module**

When the V1718 is SYSTEM CONTROLLER, the Arbitration Module is enabled. The Arbitration

Module supports the following arbitration modes:

- − Fixed Priority Arbitration Mode (PRI),
- − Round Robin Arbitration Mode (RRS) (default setting).

These are set with the ARBITER bit in the STATUS register

#### 2.9.2.1. Fixed Priority Arbitration Mode (PRI)

In this mode, the order of priority is BR [3], BR [2], BR [1], and BR [0] as defined by the VME64 specification. The Arbitration Module issues a Bus Grant (BGO [3:0]) to the highest requesting level.

If a Bus Request of higher priority than the current bus owner becomes asserted, the Arbitration Module asserts BCLR until the owner releases the bus (BBSY is negated).

#### 2.9.2.2. Round Robin Arbitration Mode (RRS)

This mode arbitrates all levels in a round robin mode, repeatedly scanning from levels 3 to 0.

Only one grant is issued per level and one owner is never forced from the bus in favor of another requester (BCLR is never asserted).

Since only one grant is issued per level on each round robin cycle, several scans will be required to service a queue of requests at one level.

#### **2.10. Bus Timer**

A programmable bus timer allows users to select a VMEbus time-out period. The timeout

period is programmed through the Bus Timeout bit in the Control register ( $= 0 \rightarrow$  timeout  $= 50 \,\mu s$ ; = 1  $\rightarrow$  timeout = 400 $\mu s$ ). The VMEbus Timer module asserts BERR if a VMEbus transaction times out (indicated by one of the VMEbus data strobes remaining asserted beyond the time-out period).

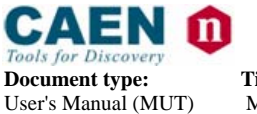

**Document type:** Title: Title: **Revision date: Revision: Revision: Revision: Revision: Revision: Property Revision: Property Revision: Property Revision: Property Revision: Property Revision:** Mod. V1718 VME USB Bridge

#### **2.11. IACK Daisy Chain Driver**

The V1718 can operate as IACK Daisy Chain Driver: it drives low the IACKOUT line of the first slot, thus starting the chain propagation, as soon as it detects an Interrupt Acknowledge cycle by an Interrupt Handler (that could be the V1718 itself).

#### **2.12. VME64X Cycles not yet implemented**

Presently the module does not implement the following functions, foreseen by the VME64X: Unaligned Transfer (UAT) MD32 cycles 2eVME cycles BLT08 cycles A64 addresing Cycles terminated with RETRY

### **2.13. Internal registers**

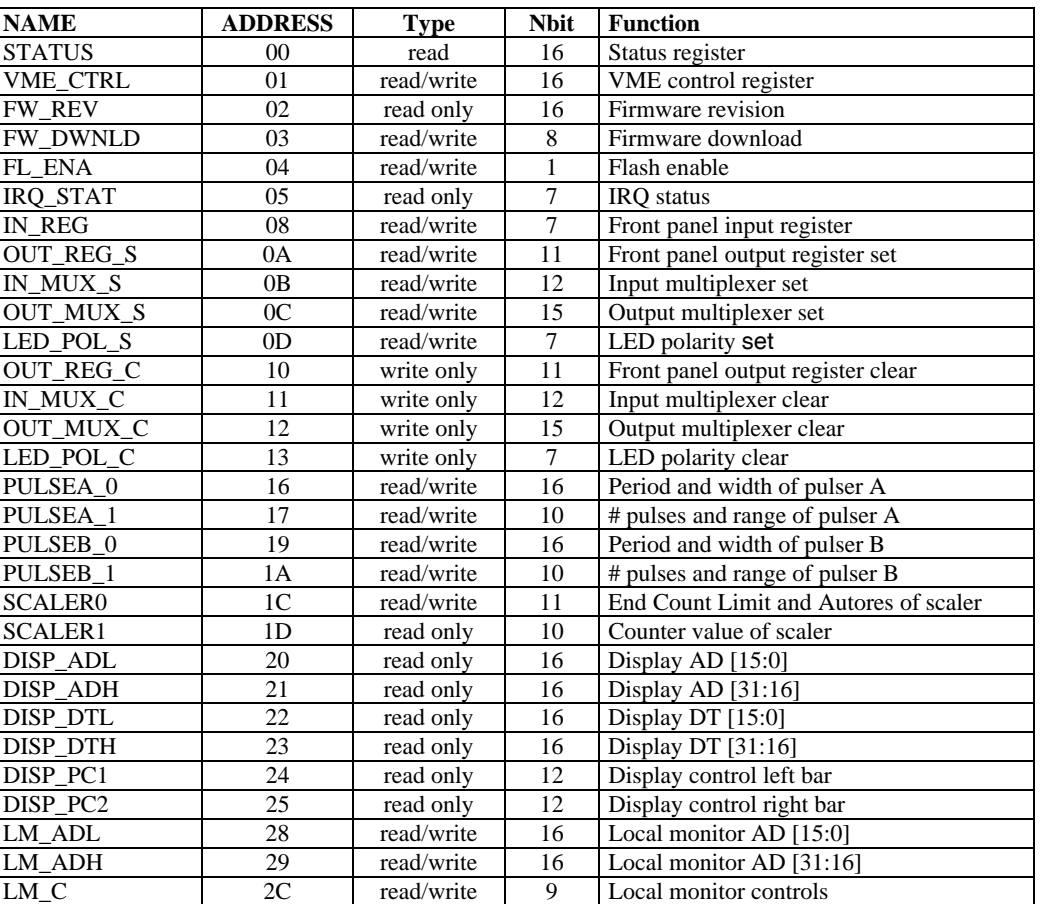

#### **Table 2.2: Registers map**

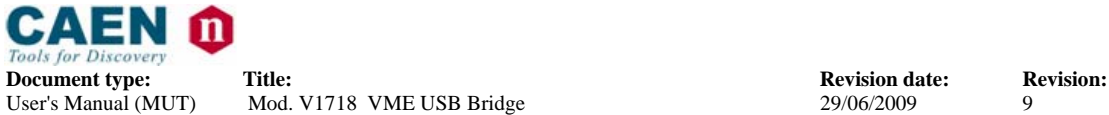

Mod. V1718 VME USB Bridge

### **2.13.1. Status register**

(+ 0x00, D16, read/write)

This register contains information on the status of the module.

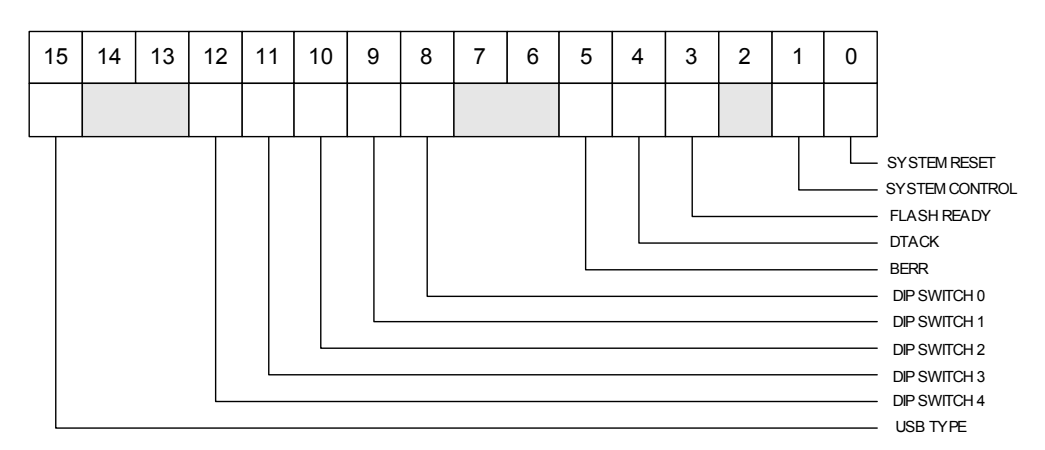

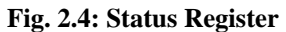

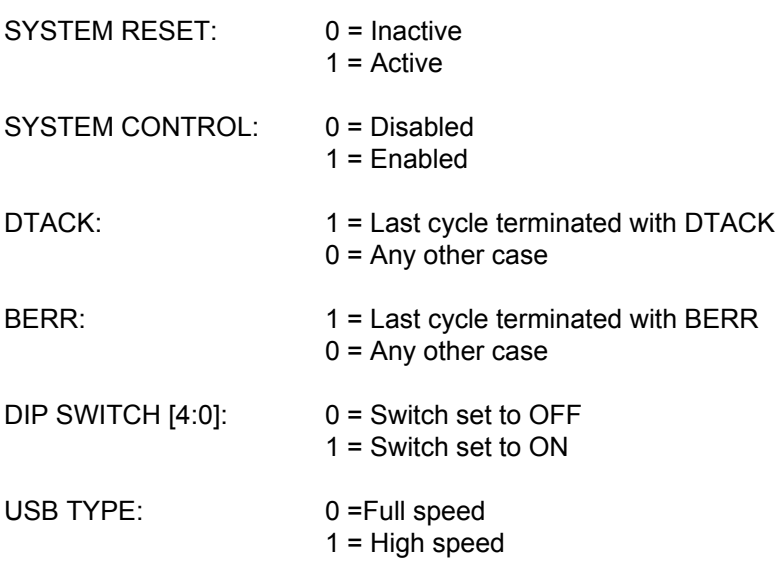

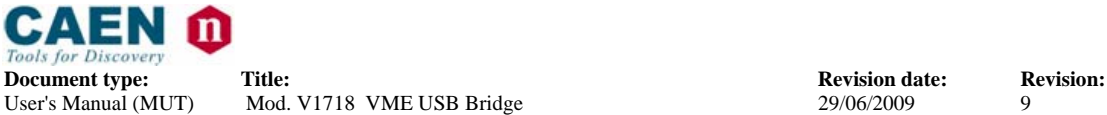

Mod. V1718 VME USB Bridge

#### **2.13.2. Control register**

(+ 0x01, D16, read/write)

This register allows performing some general settings of the module.

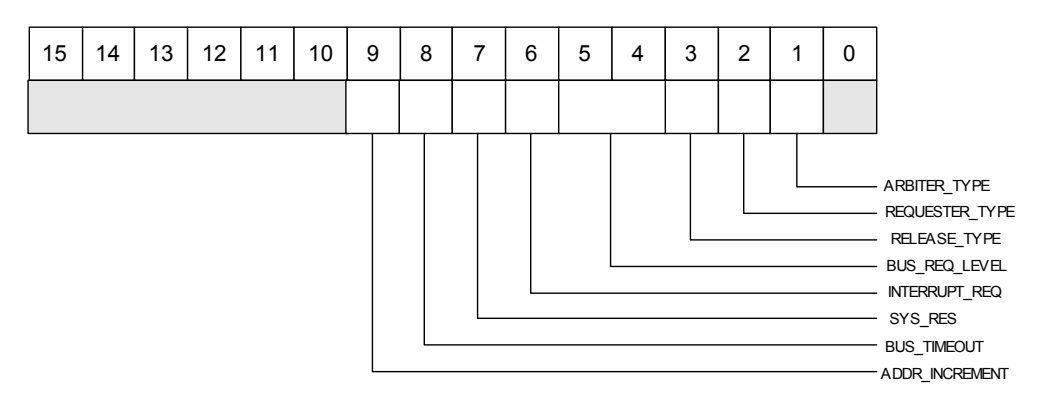

#### **Fig. 2.5: Control Register**

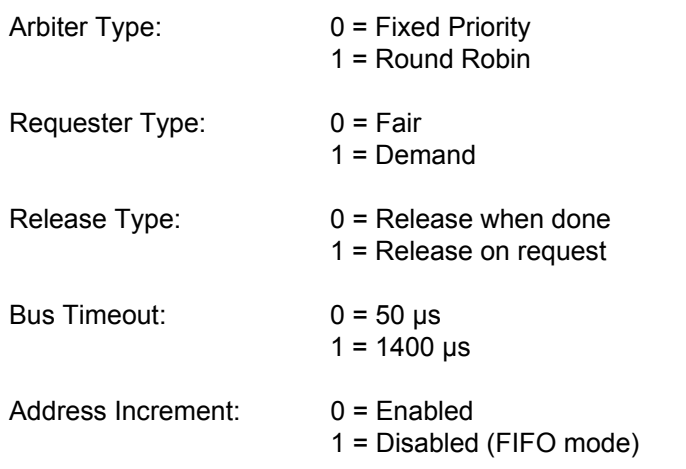

#### **2.13.3. Firmware Revision register**

(+ 0x02, D16, read only)

This register contains the firmware revision number coded on 16 bit. For example the REV. X.Y would feature:

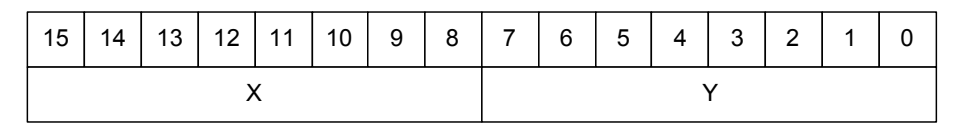

**Fig. 2.6: Firmware Revision Register** 

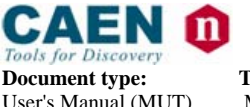

**Document type:** Title: Title: **Revision date: Revision: Revision: Revision: Revision: Revision: Property Revision: Property Revision: Property Revision: Property Revision: Property Property P** Mod. V1718 VME USB Bridge

#### **2.13.4. Firmware Download register**

(+ 0x03, D16, read/write)

This register is reserved for internal use only.

#### **2.13.5. Flash Enable register**

(+ 0x04, D16, read/write)

This register is reserved for internal use only.

#### **2.13.6. IRQ Status register**

(+ 0x05, D16, read only)

This register allows to monitor the IRQ lines status  $(1 = Active, 0 = Inactive)$ .

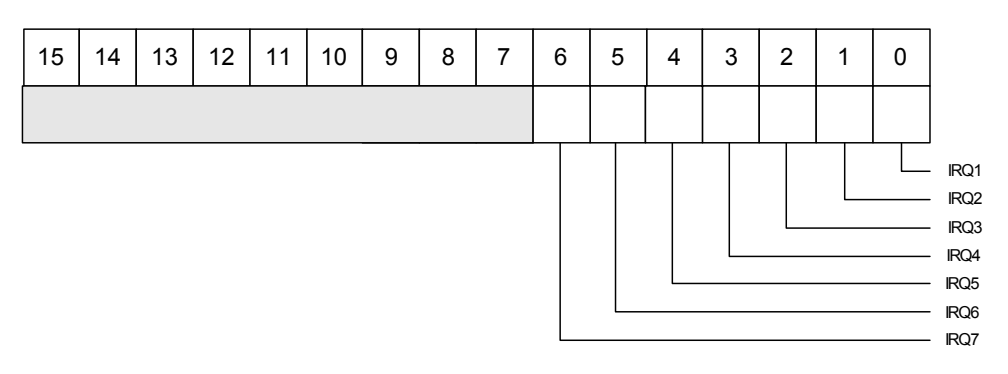

**Fig. 2.7: IRQ Status register** 

#### **2.13.7. Input register**

(+ 0x08, D16, read/write)

This register carries the input register pattern.

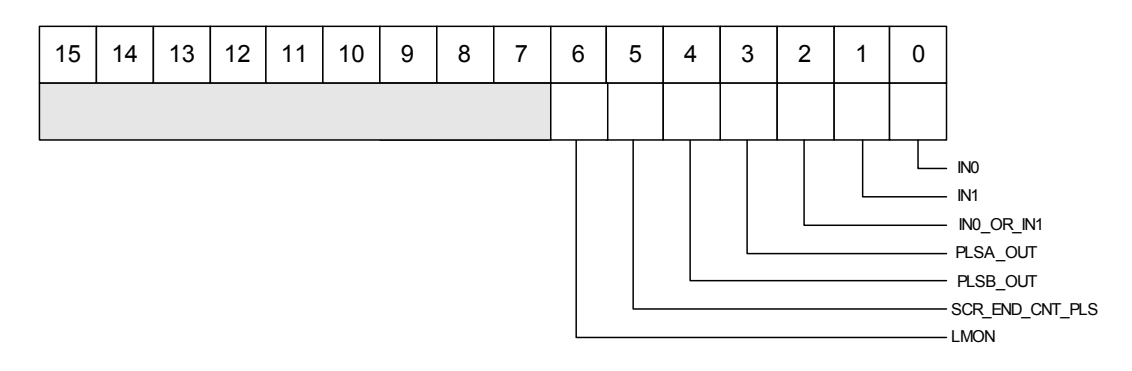

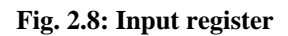

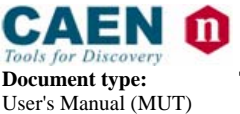

**Document type:** Title: Title: **Revision date: Revision: Revision: Revision: Revision: Revision: Property Revision: Property Revision: Property Revision: Property Revision: Property Property P** Mod. V1718 VME USB Bridge

#### **2.13.8. Output set register**

(+ 0x0A, D16, read/write)

This register allows to set the output register pattern:  $1 = set$ ;  $0 = leave$  previous setting

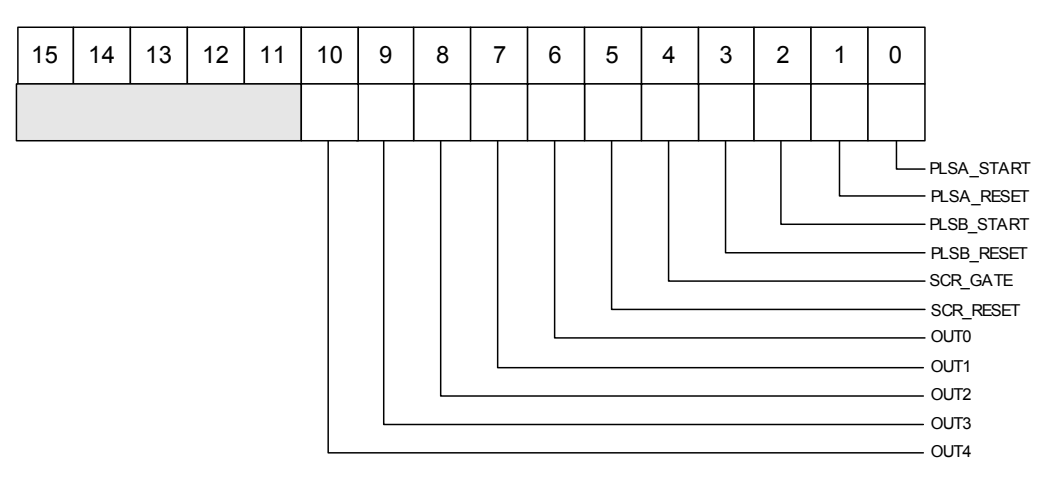

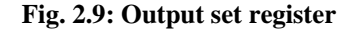

#### **2.13.9. Output clear register**

(+ 0x10, D16, write only)

This register allows to clear the output register pattern  $(1 =$  Clear,  $0 =$  Leave previous setting).

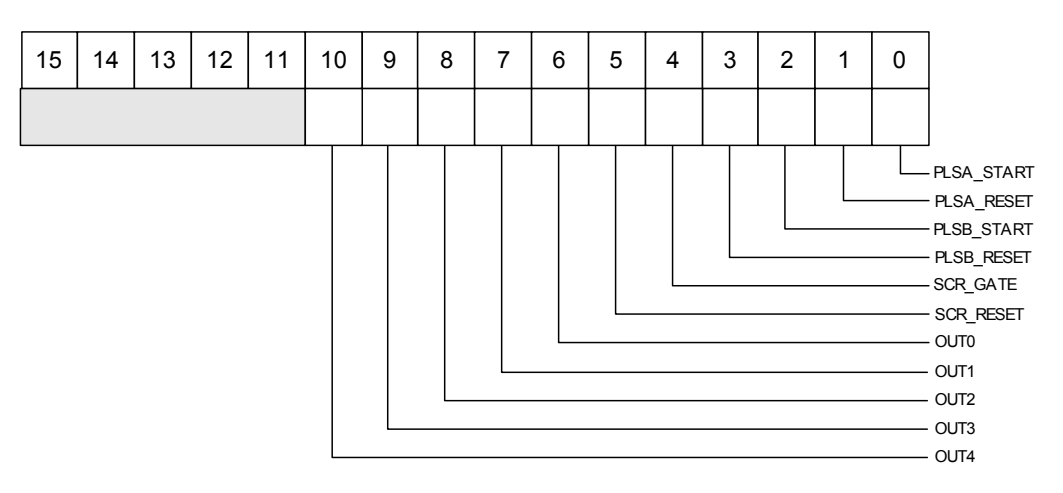

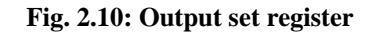

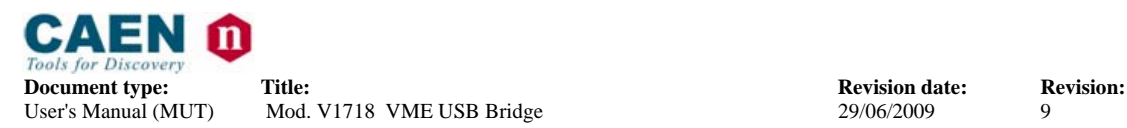

#### **2.13.10. Input Multiplexer Set register**

(+ 0x0B, D16, read/write)

This register allows to set the IN 0 and IN 1 polarity as well as the source of Pulsers/Scaler Signals: 1 = set; 0 = leave previous setting

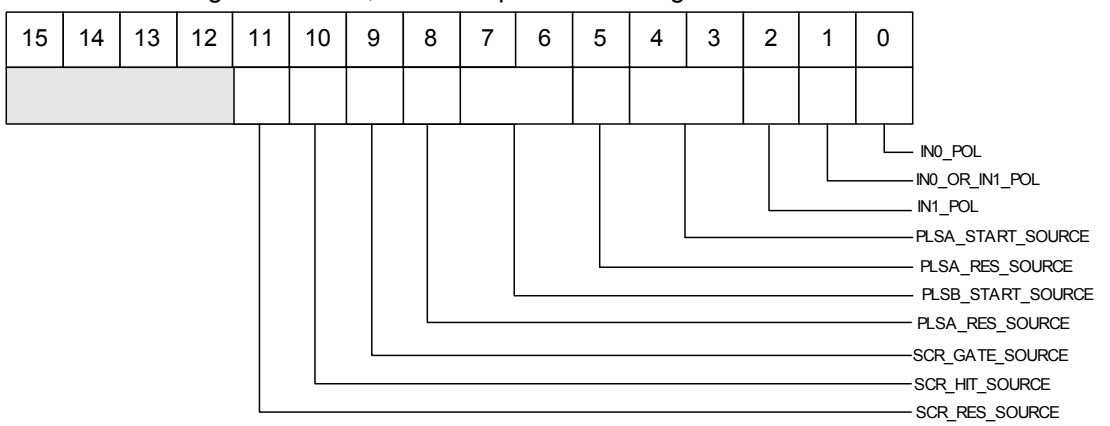

#### **Fig. 2.11: Input Multiplexer register**

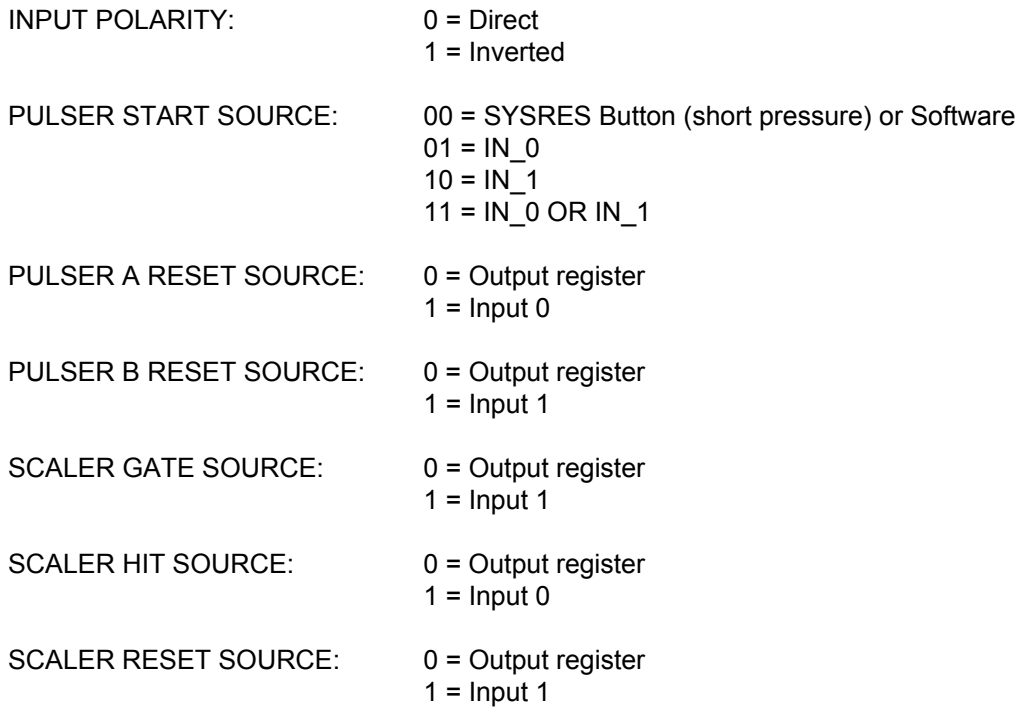

#### **2.13.11. Input Multiplexer Clear register**

(+ 0x11, D16, write only)

This register allows to clear the Input Multiplexer settings  $(1 =$  Clear,  $0 =$  Leave previous setting).

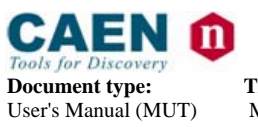

**Document type:** Title: Title: **Revision date: Revision: Revision: Revision: Revision: Revision: Property Revision: Property Revision: Property Revision: Property Revision: Property Property P** 

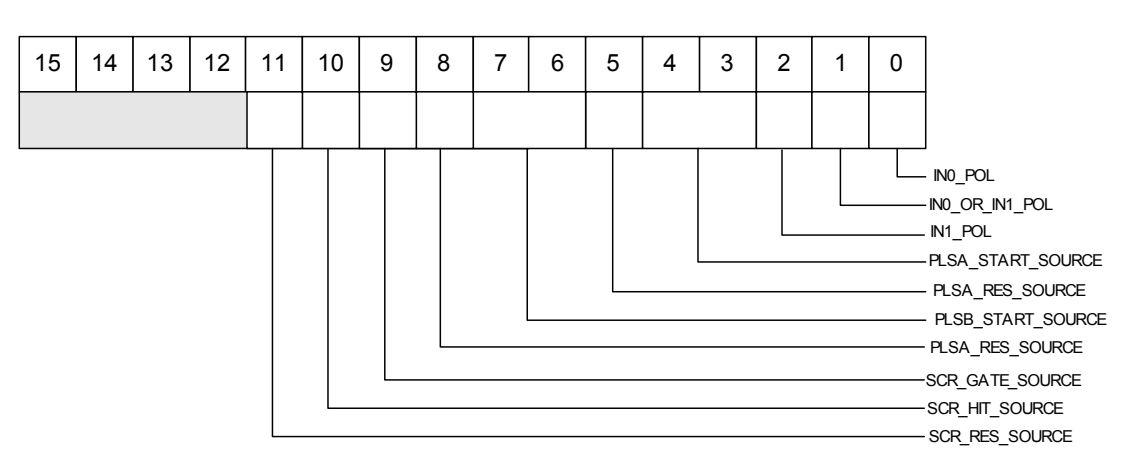

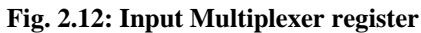

#### **2.13.12. Output Multiplexer Set register**

(+ 0x0C, D16, read/write)

This register allows to set the OUT[4..0] polarity as well as the source of such signals:  $1 =$ set; 0 = leave previous setting

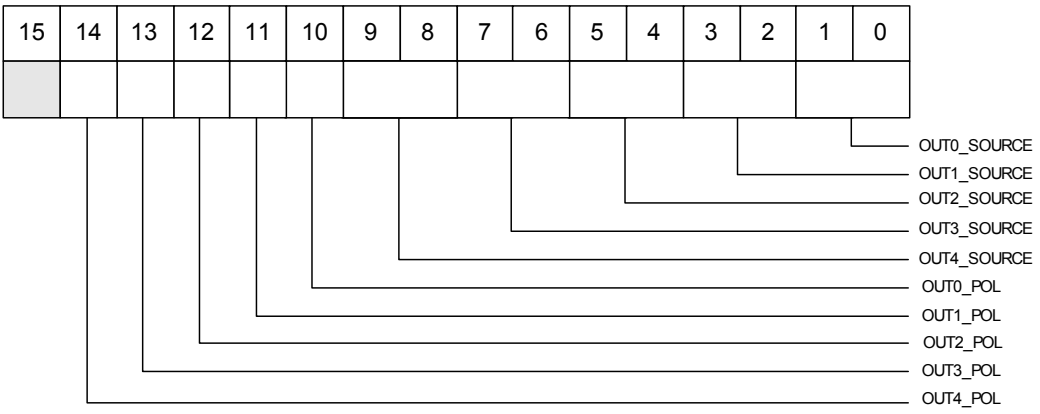

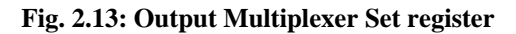

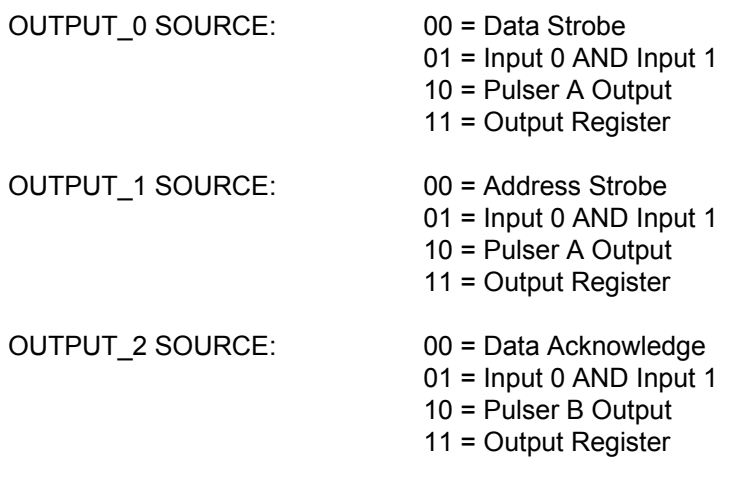

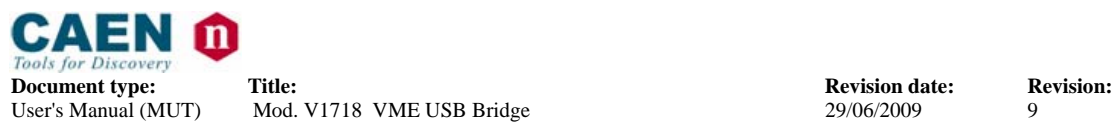

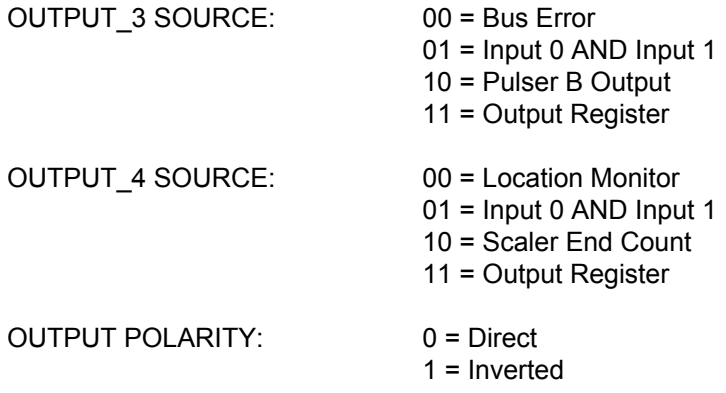

#### **2.13.13. Output Multiplexer Clear register**

(+ 0x12, D16, write only)

This register allows to clear the Output Multiplexer settings  $(1 = \text{Clear}, 0 = \text{Leave})$ previous setting

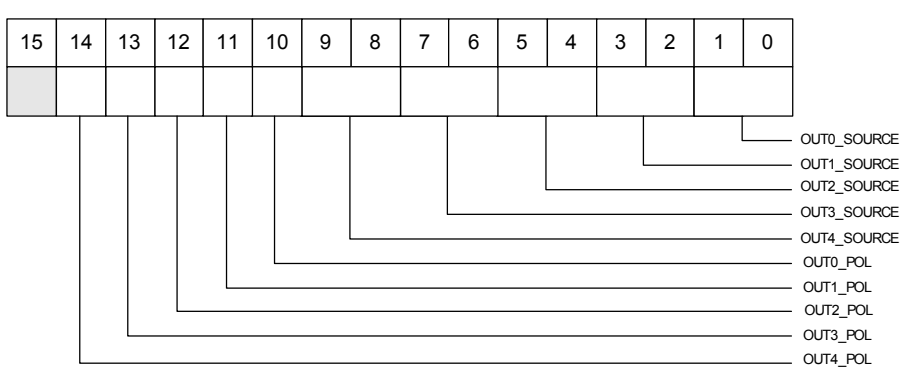

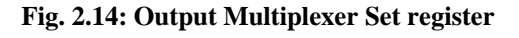

#### **2.13.14. LED Polarity set register**

(+ 0x0D, D16, read/write)

This register allows to set the LED polarity status  $(1 = set; 0 = leave previous setting)$ .

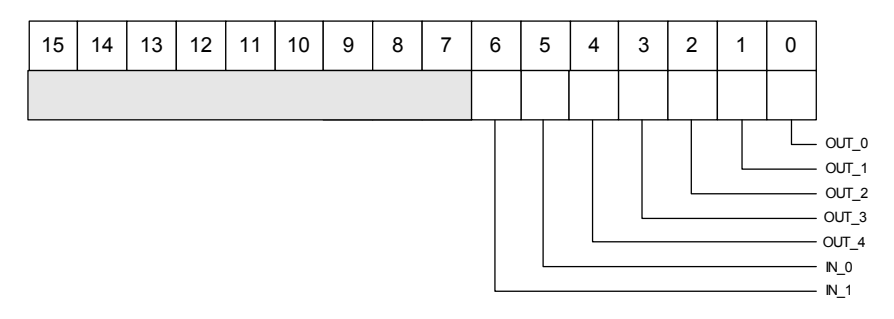

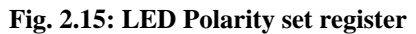

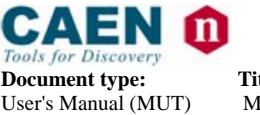

**Document type:** Title: Title: **Revision date: Revision: Revision: Revision: Revision: Revision: Property Revision: Property Revision: Property Revision: Property Revision: Property Property P** Mod. V1718 VME USB Bridge 29/06/2009 9

#### **2.13.15. LED polarity clear register**

(+ 0x13, D16, write only)

This register allows to clear the LED polarity set via the LED Polarity set register (1 = Clear, 0 = Leave previous setting).

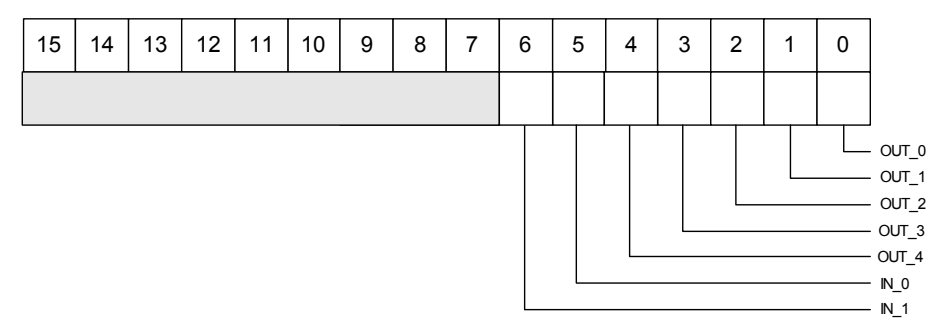

**Fig. 2.16: LED polarity clear register** 

#### **2.13.16. Pulser A 0 register**

(+ 0x16, D16, read/write)

This register allows to set the period and width of the relevant Pulser, measured in range steps (see § 2.13.17).

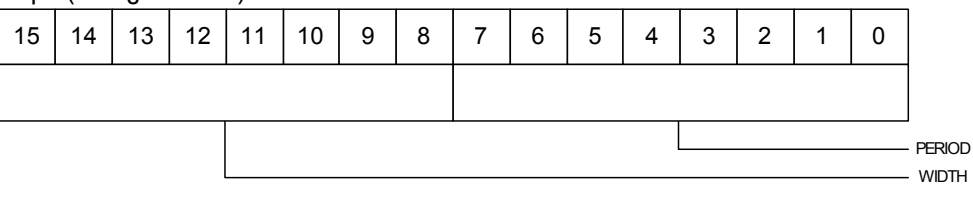

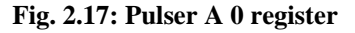

#### **2.13.17. Pulser A 1 register**

(+ 0x17, D17, read/write)

This register allows to set the number of pulses and the range of the relevant Pulser.

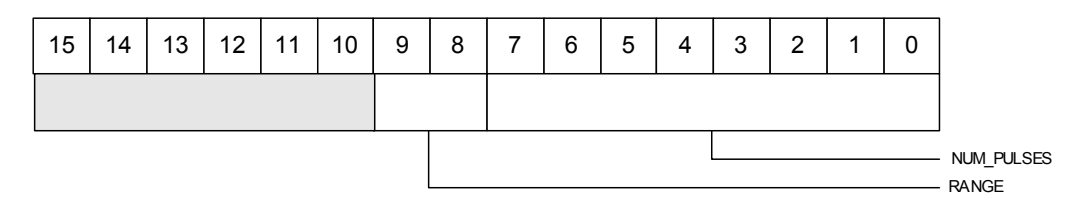

#### **Fig. 2.18: Pulser A 1 register**

RANGE:  $00 \rightarrow 25$  ns  $01 \rightarrow 1.6 \,\mu s$  $10 \rightarrow 400 \text{ }\mu\text{s}$  $11 \rightarrow 104$  ms

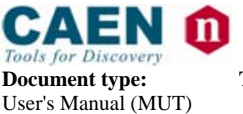

**Document type:** Title: Title: **Revision date: Revision: Revision: Revision: Revision: Revision: Property Revision: Property Revision: Property Revision: Property Revision: Property Property P** Mod. V1718 VME USB Bridge 29/06/2009 9

#### **2.13.18. Pulser B 0 register**

(+ 0x19, D16, read/write)

This register allows to set the period and width of the relevant Pulser, measured in range steps (see § 2.13.19).

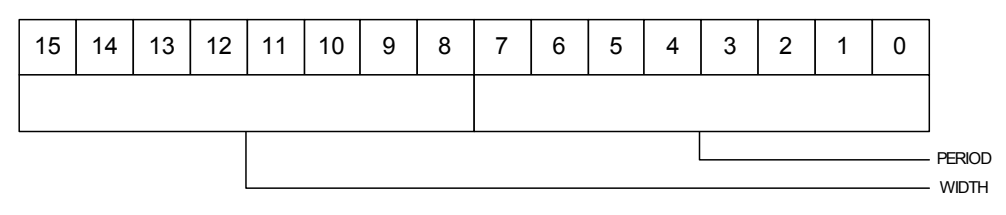

#### **Fig. 2.19: Pulser B 0 register**

#### **2.13.19. Pulser B 1 register**

(+ 0x1A, D16, read/write)

This register allows to set the number of pulses and the range of the relevant Pulser.

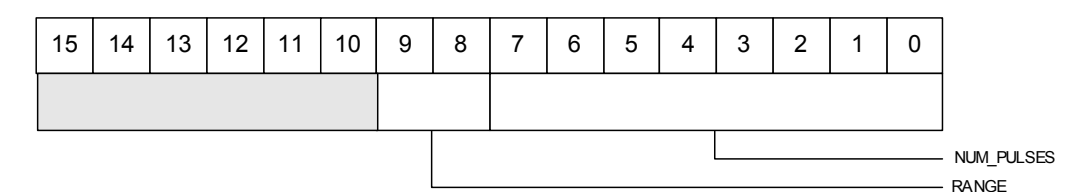

#### **Fig. 2.20: Pulser B 1 register**

RANGE:  $00 \rightarrow 25$  ns  $01 \rightarrow 1.6$  µs  $10 \rightarrow 400$  µs  $11 \rightarrow 104 \text{ ms}$ 

#### **2.13.20. Scaler 0 register**

(+ 0x1C, D16, read/write)

This register allows to set the Scaler END\_COUNT\_LIMIT and to enable the AUTO\_RESET option (1 = enabled).

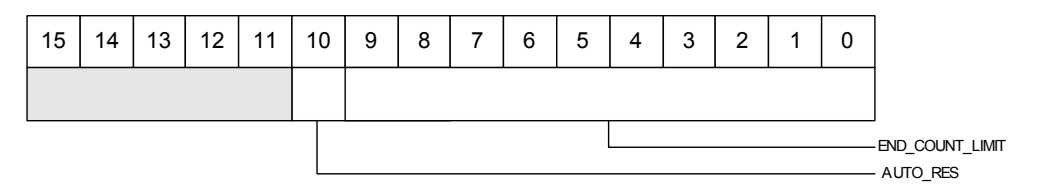

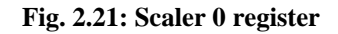

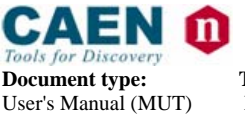

**Document type:** Title: Title: **Revision date:** Revision: **Revision: Revision: Revision: Revision: Property Revision: Revision: Property Revision: Property Revision: Property Revision: Property** Mod. V1718 VME USB Bridge

#### **2.13.21. Scaler 1 register**

(+ 0x1D, D16, read only)

This register allows to monitor the hits accumulated by the Scaler.

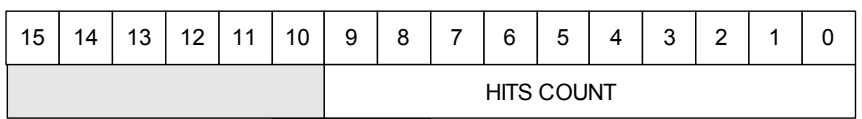

#### **Fig. 2.22: Scaler 1 register**

#### **2.13.22. Display Address Low register**

(+ 0x20, D16, read only)

This register allows to monitor the LED Display Address bits[15..0].

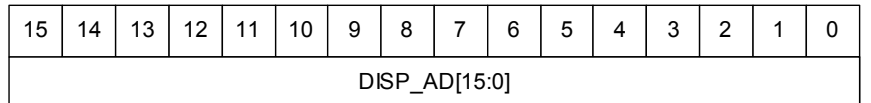

**Fig. 2.23: Display Address Low register** 

#### **2.13.23. Display Address High register**

(+ 0x21, D16, read only)

This register allows to monitor the LED Display Address bits[31..16].

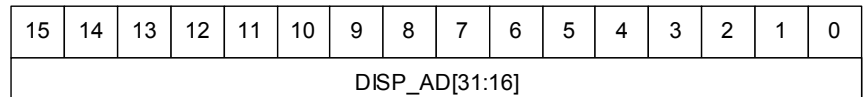

**Fig. 2.24: Display Address High register** 

#### **2.13.24. Display Data Low register**

(+ 0x22, D16, read only)

This register allows to monitor the LED Display Data bits[15..0].

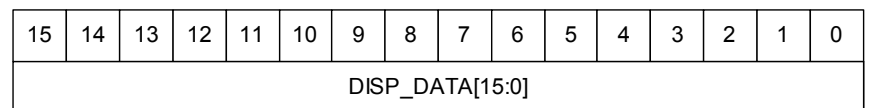

#### **Fig. 2.25: Display Address Low register**

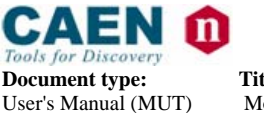

#### **2.13.25. Display Data High register**

(+ 0x23, D16, read only)

#### This register allows to monitor the LED Display Data bits[31..16].

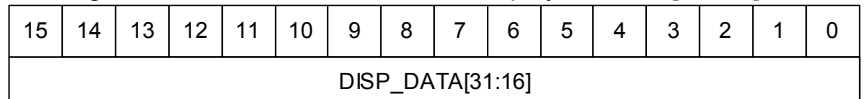

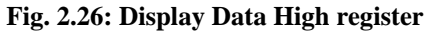

#### **2.13.26. Display Control Left register**

(+ 0x24, D16, read only)

This register allows to monitor the LED Display Control Left bar.

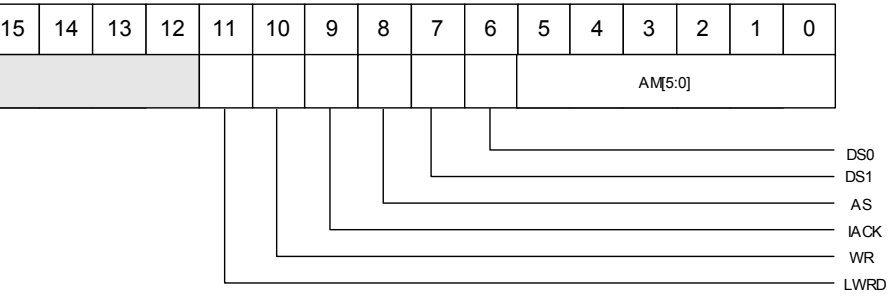

**Fig. 2.27: Display Control Left register** 

#### **2.13.27. Display Control Right register**

(+ 0x25, D16, read only)

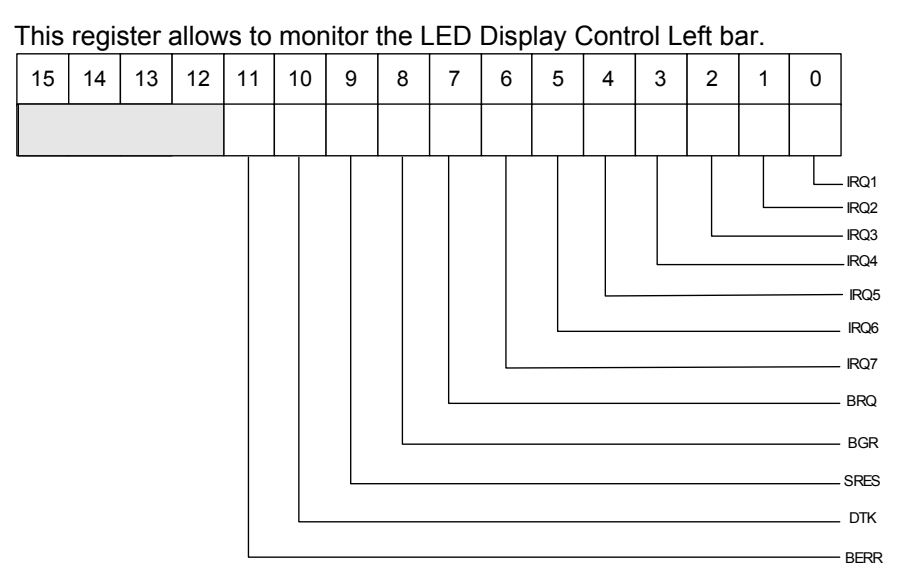

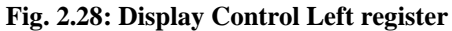

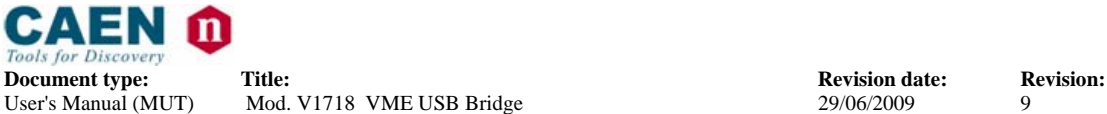

Mod. V1718 VME USB Bridge

#### **2.13.28. Location Monitor Address Low register**

(+ 0x28, D16, read/write)

This register allows to set/monitor the Location monitor Address bits[15..0]; see § 2.7.

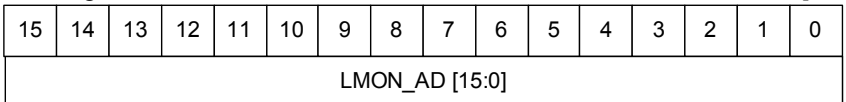

#### **Fig. 2.29: Location Monitor Address Low register**

#### **2.13.29. Location Monitor Address High register**

(+ 0x29, D16, read/write)

This register allows to set/monitor the Location monitor Address bits[31..16]; § 2.7.

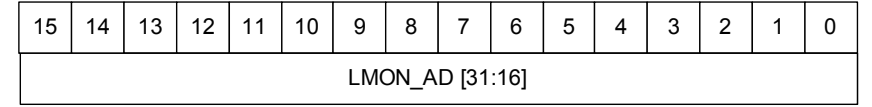

**Fig. 2.30: Location Monitor Address Low register** 

#### **2.13.30. Location Monitor Control register**

(+ 0x2C, D16, read/write)

This register allows to set/monitor the Location monitor control parameters; see § 2.7

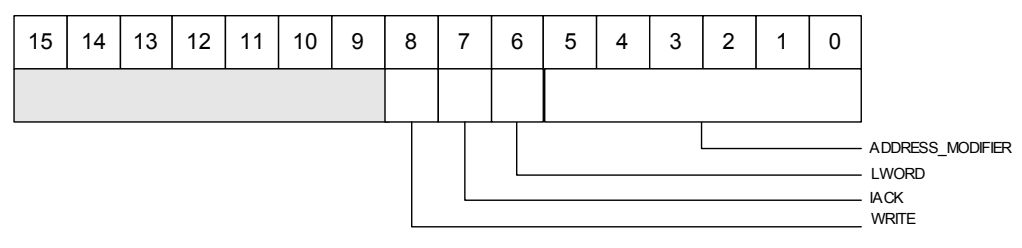

**Fig. 2.31: Location Monitor control register** 

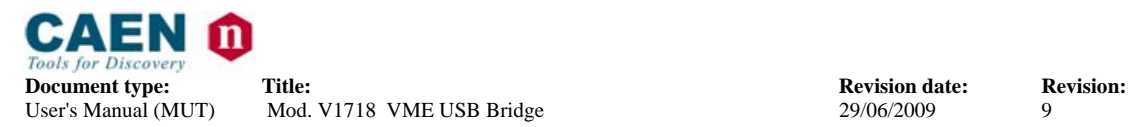

# **3. Technical specifications**

### **3.1. Packaging**

The Model V1718 is a 1-unit wide 6U high VME module.

#### **3.2. Power requirements**

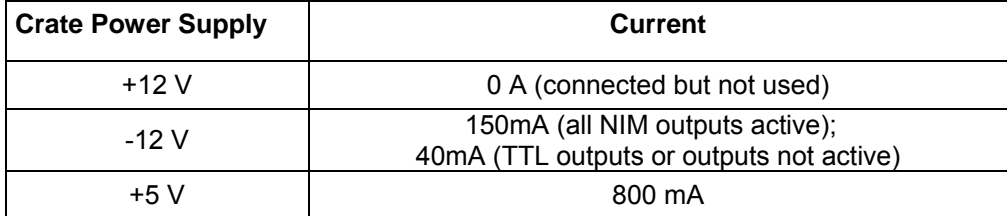

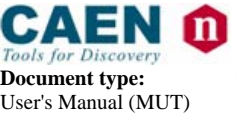

**Document type:** Title: Title: **Revision date: Revision: Revision: Revision: Revision: Revision: Property Revision: Property Revision: Property Revision: Property Revision: Property Property P** Mod. V1718 VME USB Bridge

### **3.3. Front Panel**

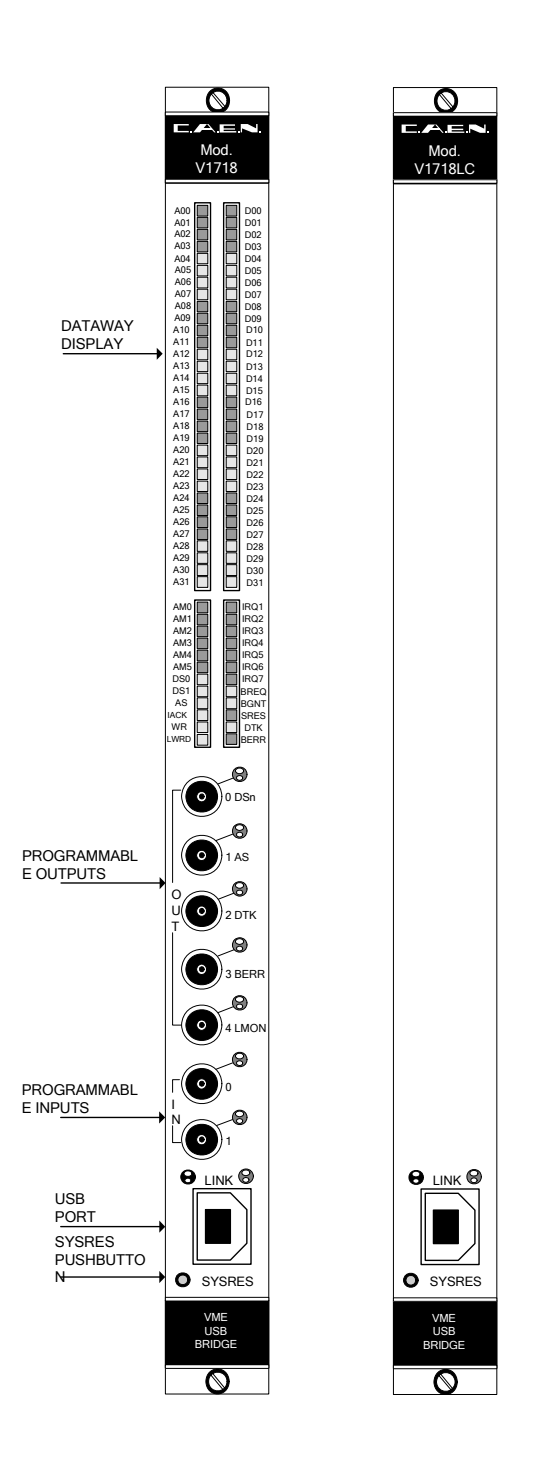

**Fig. 3.1: Mod. V1718/V1718LC front panel** 

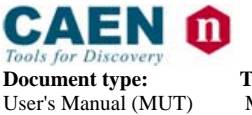

**Document type:** Title: Title: **Revision date:** Revision: **Revision: Revision: Revision: Revision: Property Revision: Revision: Property Revision: Property Revision: Property Revision: Property** Mod. V1718 VME USB Bridge 29/06/2009 9

### **3.4. External components**

#### **3.4.1. Front panel connectors**

The location of the connectors is shown in Fig. 2.1. Their electromechanical specifications are listed here below.

USB PORT<sup>6</sup>:

**:** Mechanical specifications: B type USB connector Electrical specifications: USB 2.0 compliant

**PROGRAMMABLE In/Out:** Mechanical specifications: LEMO 00 connectors Electrical specifications: standard NIM/TTL signals (dip switch selectable), 50 Ω impedance

#### **3.4.2. Buttons**

**SYSRES pushbutton**: *Long touch* (>2 s) for SYSRES generation *Short touch* for Manual START of Pulsers (see § 3.6.1)

#### **3.5. Internal hardware components**

In the following some hardware setting components, located on the boards, are listed. See Fig. 3.5 for their exact location on the PCB and their settings.

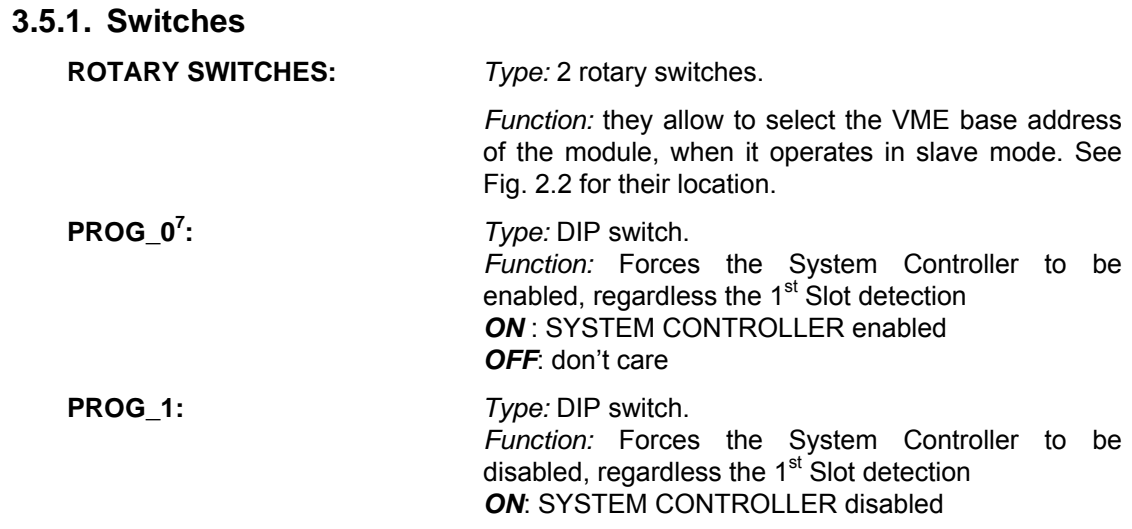

 $6$  Two Leds indicate the Link activity: green = connection active, yellow = data transfer

<sup>7</sup> If PROG\_0 is set to ON, then PROG\_1 must be set to OFF and vice versa.

l

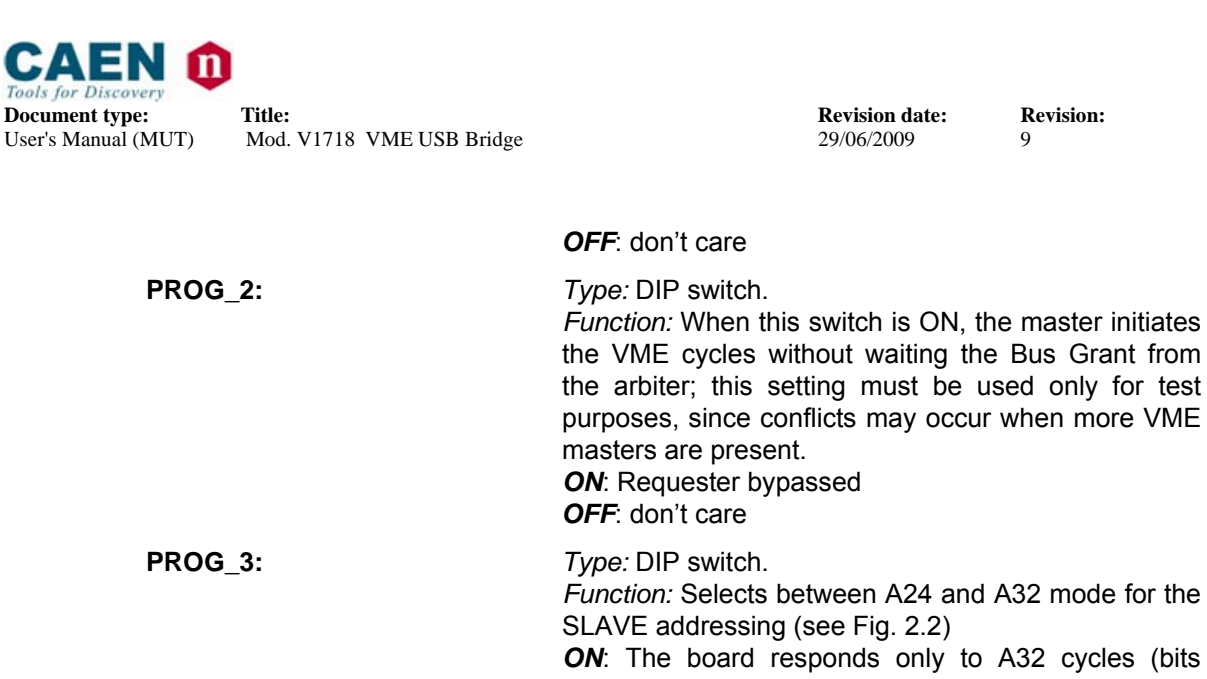

**ON:** The board responds only to A32 cycles (bits [31..24] b.a., bits [23..16] don't care) **OFF:** The board responds only to A24 cycles (bits [31..24] b.a., bits [23..16] don't care)

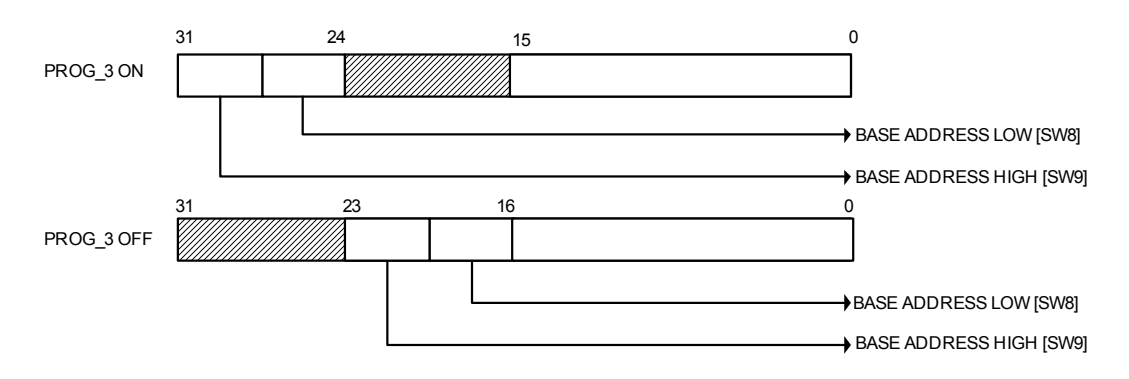

#### **Fig. 3.2: PROG\_3 Switch setting**

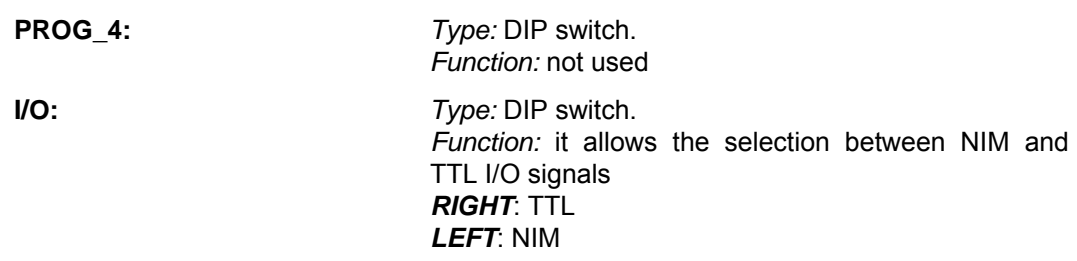

#### **3.5.2. Firmware jumpers**

One jumper allows to select whether the "Standard" or the "Back up" firmware must be loaded at power on; jumper position is shown in Fig. 3.3.

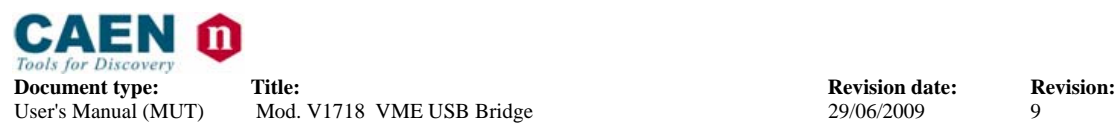

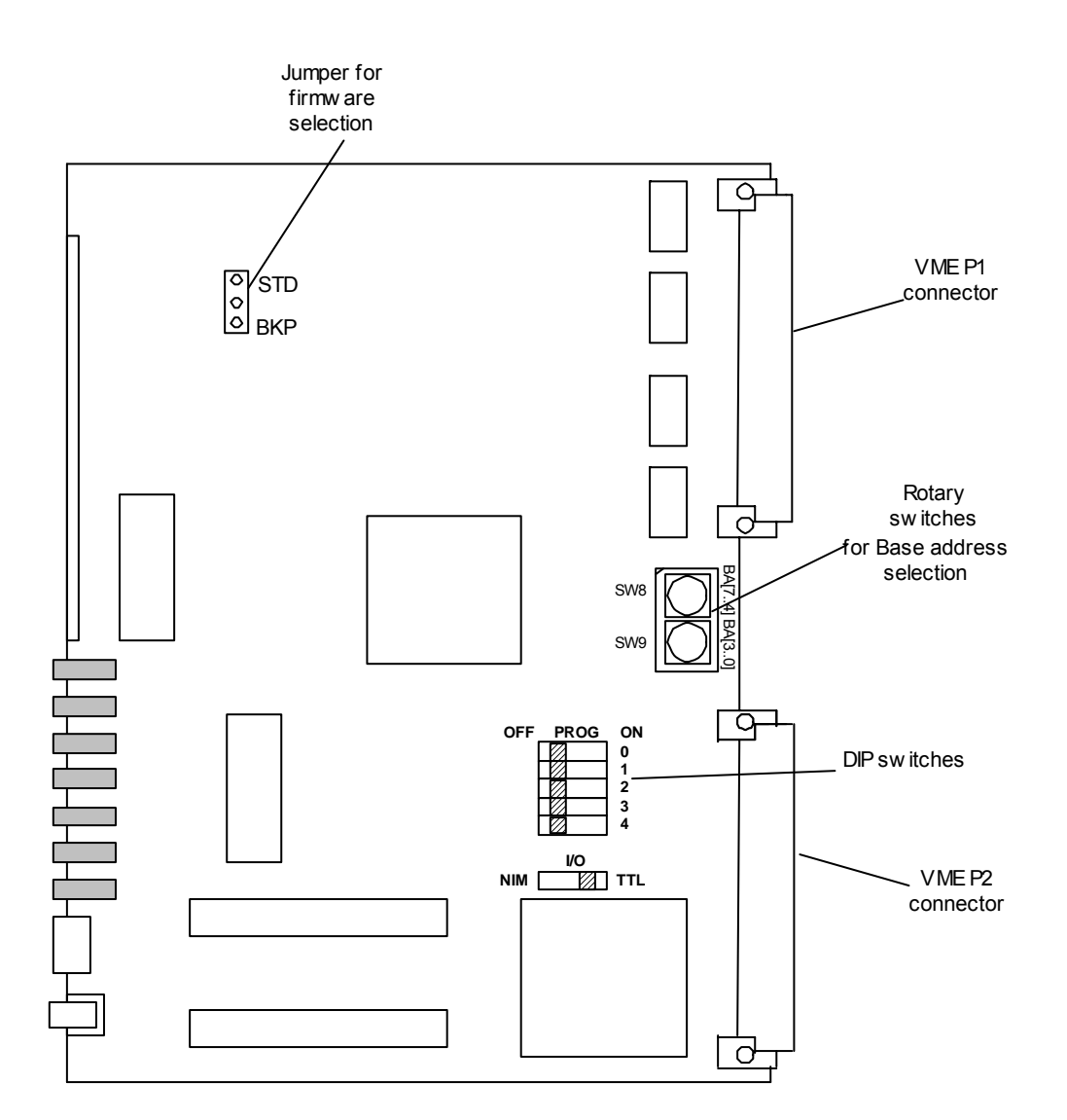

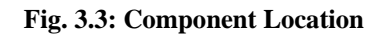

### **3.6. Programmable Input/Output**

The V1718 front panel houses 7 LEMO 00 type connectors, 5 outputs and 2 inputs; signals can be either NIM or TTL (dip-switch selectable). Seven green LEDs (one per connector) light up as the relevant signal is active. All the signals can perform several functions, default setting of the output signals is: DS (either DS0 or DS1) AS DTACK BERR LMON (output of Location Monitor)

All the signals, whose detailed description is reported in § 2, may be connected to other logic functions; the available functions are listed in the following table:

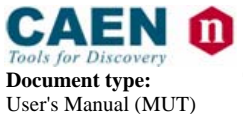

**Document type:** Title: Title: **Revision: Revision date: Revision: Revision: Revision: Revision: Property Revision: Property Revision: Property Revision: Property Revision: Property Revision:** User's Manual (MUT) Mod. V1718 VME USB Bridge 29/06/2009 9

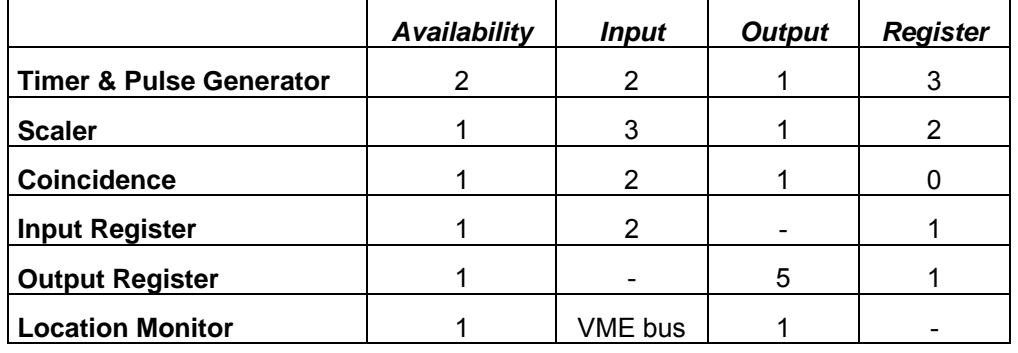

#### **Table 3.1: FPGA available functions**

#### **3.6.1. Timer & Pulse Generator**

It is an unit which produces a burst of N pulses (N can be infinite, i.e. the pulses are countinuously generated), whose period T and duration W are programmable (see § 2.13.16, § 2.13.17, § 2.13.18 and § 2.13.19). The burst START can be sent either as input signal (on one LEMO input connector) or as manual/software command. A RESET can interrupt the sequence and set to zero the outputs. These modules can be used, for example, as:

- − Clock Generator
- − Burst Generator
- − Monostable
- Gate and Delay Generator
- − Set-Reset Flip-Flop

#### **3.6.2. Scaler**

It is a counter with the GATE input for enabling the counter and the counter RESET input. The counter has the programmable END\_COUNT\_LIMIT parameter; LIMIT can be set in the  $0 \div 1023$  range; if LIMIT = 0, the scaler counts countinuously and produces an END\_CNT\_PULSE every 1024 hits (each time ZERO is met); the scaler can be halt via the RESET input. If END COUNT LIMIT = N ( $N \neq 0$ ), the scaler counts up to N hits, then produces END\_CNT\_PULSE; if AUTORES is enabled, the scaler, after N hits, returns to zero and can accept new hits to count, otherwise it halts.

#### **3.6.3. Coincidence**

It is a two input OR port. Since each input and output can be negated, it can operate also as AND. The Coincidence output can be connected either to other units input or to an output connector.

#### **3.6.4. Input/Output Register**

The output signals can be programmed via an Output Register, while the input signals can be monitored via an Input Register.

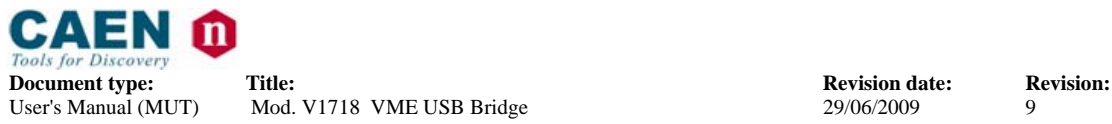

Mod. V1718 VME USB Bridge

### **3.7. I/O internal connections**

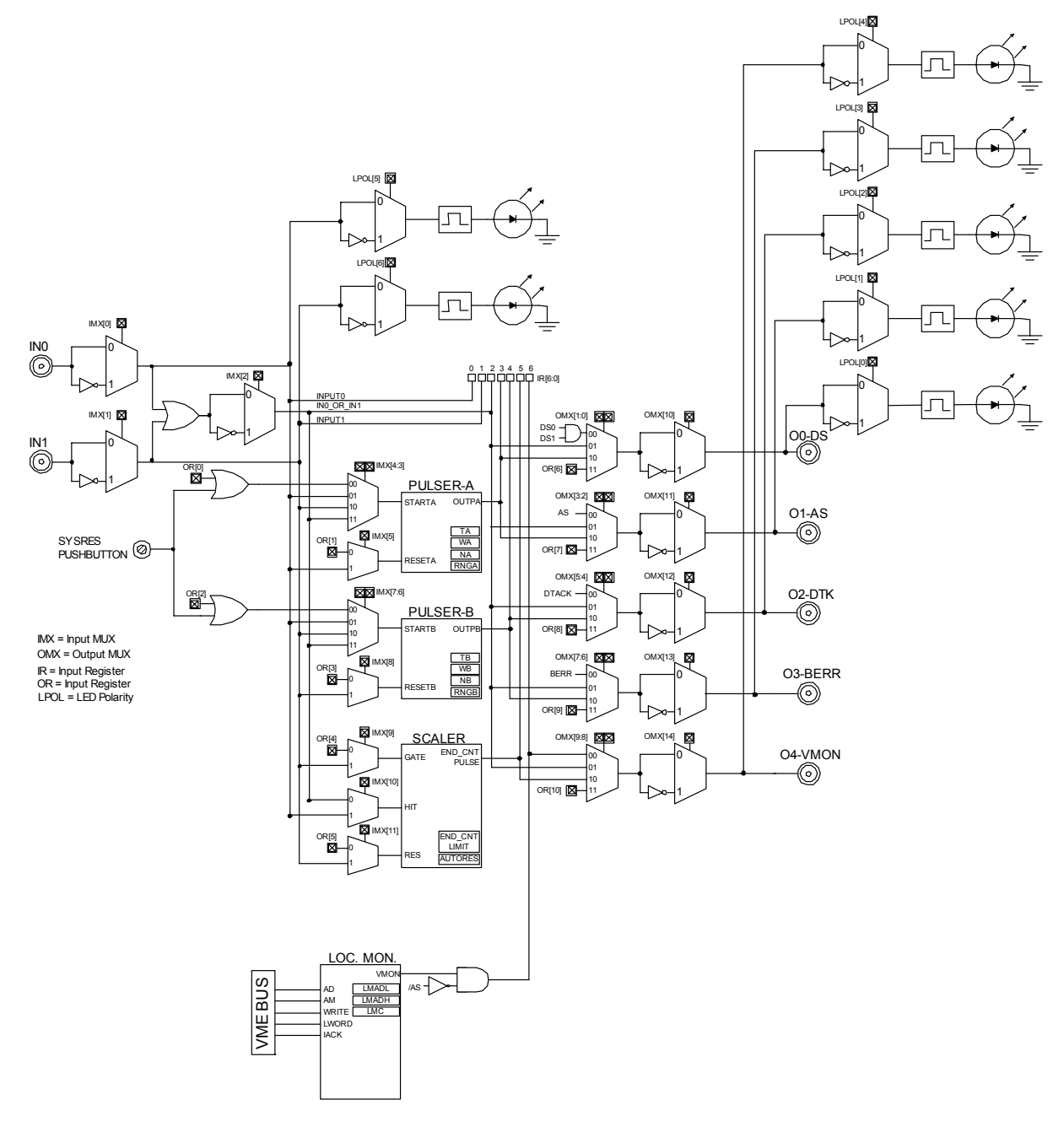

**Fig. 3.4: Input/Output connections scheme** 

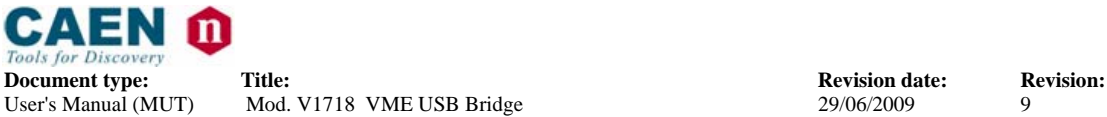

### **3.8. VME Dataway Display**

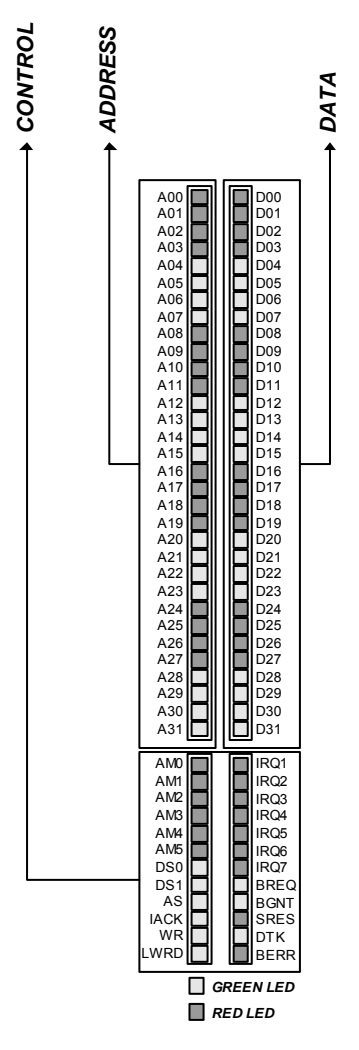

**Fig. 3.5: Dataway Display layout** 

The V1718 is provided with a 88 LED Dataway Display; such LEDs report the VME Bus status (address, data and control lines) related to the latest cycle.

**ADDR[31:0]**, **AM[5:0]**, **IACK**, **WRITE** and **LWORD**: These LEDs are freezed on the AS leading edge and remain stable until the next cycle.

**DATA[31:0]**: These LEDs are freezed either on the DS leading edge during the write cycles, or on the DTACK (or BERR) leading edge during the read cycles. The datum remains stable until the next cycle. In case of BLT cycles, the last read datum remains visible.

**DS0** and **DS1**: These LEDs turn on as the signal is active during the cycle just executed; they remain stable until the next cycle.

**AS**: This LED flashes on the AS leading edge; it is used for signalling a cycle execution.

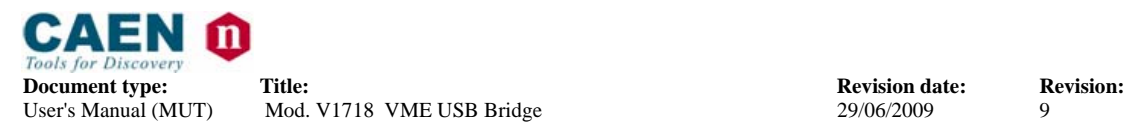

**BGR**: This LED flashes as any Bus Grant line (BG[3:0]) is active.

**BRQ**: This LED flashes as any Bus Request line (BR[3:0]) is active.

**SRES**: This LED flashes as the SYSRES is active.

**DTK**: This LED turns on if the cycle just executed was terminated with a DTACK asserted by a slave; it remains on until the next cycle.

**BERR**: This LED turns on if the cycle just executed was terminated with a BERR; it remains on until the next cycle.

The LEDs status can be monitored also via the relevant registers (0x20 through 0x25), when the module operates as slave; in this case the VME cycle executed for the LED display readout does not cause the display update: the display shows the status related to the previous cycle.

#### **3.9. Firmware upgrade**

The V1718, can store two firmware versions, called STD and BKP respectively; at Power On, a microcontroller reads the Flash Memory and programs the modules with the firmware version selected via the relevant jumper (see  $\S$  3.5.2), which can be placed either on the STD position, or in the BKP position. It is possible to upgrade the board firmware via USB, by writing the Flash: for this purpose, download the software package available at:

http://www.caen.it/nuclear/product.php?mod=V1718 The package includes the new firmware release file: V1718VUB\_RevXY.rbf

For upgrading the firmware, open a DOS Shell, then launch: CAENBRIDGEUpgrade V1718 <VME INDEX> <PCI INDEX> V1718VUB\_RevXY.rbf <standard / backup>

If an error occurs during the upgrading, turn off and then on the board (it might be necessary to shift the jumper in order to launch the non-corrupted resident firmware) and then try again.

**N.B.: it is strongly suggested to upgrade ONLY one of the stored firmware revisions (generally the STD one): if both revision are simoultaneously updated, and a failure occurs, it will not be possible to upload the firmware via USB again!** At Power On (or after pushing the SYSRES button for 2 s at least) the A00..A15 leds show the running firmware revision, as shown in Fig. 3.6.

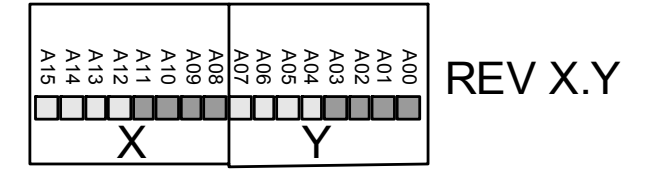

**Fig. 3.6: Firmware revision on the Dataway Display** 

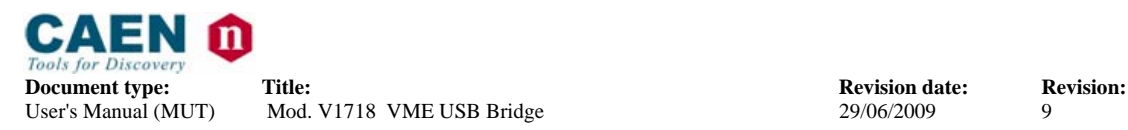

### **3.10. Technical specifications table**

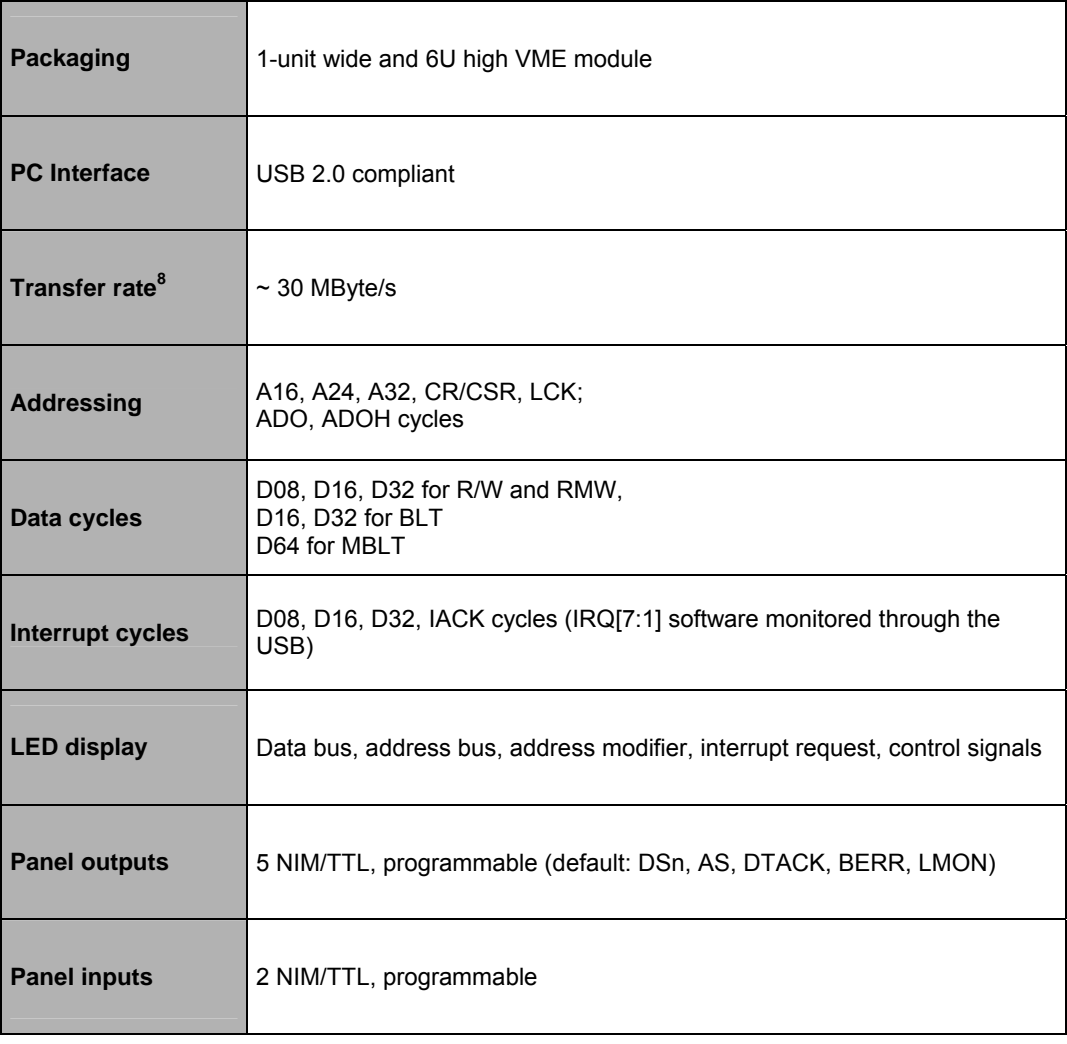

#### **Table 3.2: Mod. V1718 technical specifications**

l

<sup>&</sup>lt;sup>8</sup> Transfer rate supported in MBLT read cycles (block size  $=$  32 kb), using a PC host with Windows XP or Linux and High Speed USB.

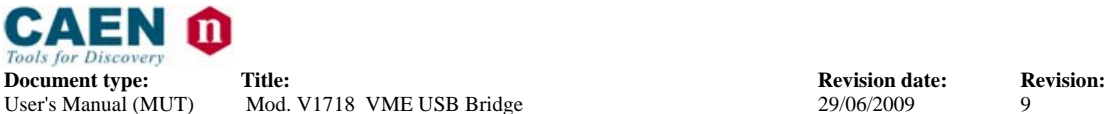

### **4. Software overview**

#### **4.1. Software User Interface**

An user friendly interface has been developed for the module's control, the following sub sections will show the features of the software, which is, anyway, mostly self explanatory.

#### **4.1.1. Software User Interface: Installation**

The following instructions will help through the module installation; the package includes:

- − V1718
- − Software & Documentation Pack CD
- − User Manual

Before you begin, be sure that:

- the V1718 is not connected to your computer;
- − the V1718 supports your operating system.

Place the CD in the CD tray in your PC, then the following window will open:

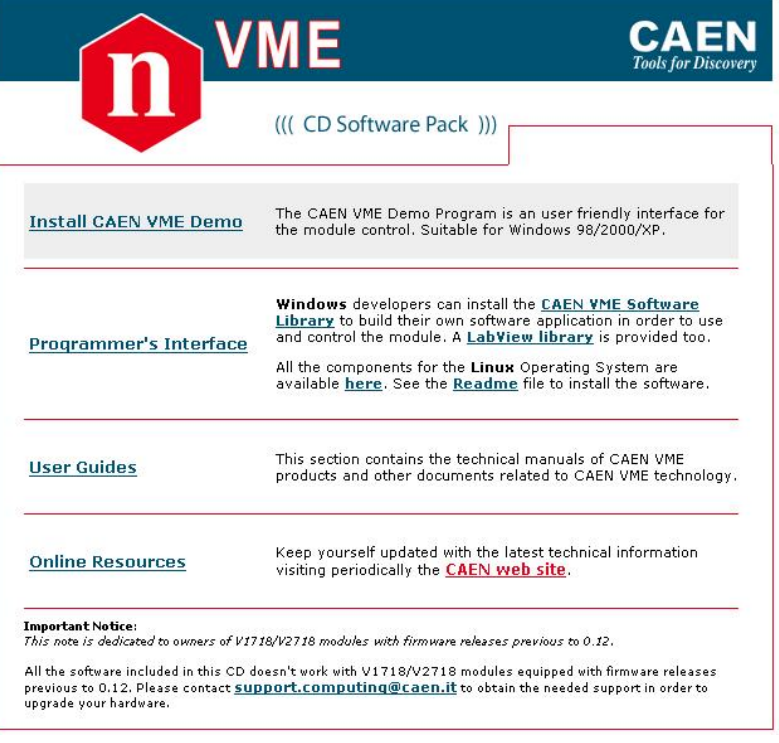

#### **Fig. 4.1: The Software & Documentation Pack CD introduction**

− Click on "Install CAEN VME Demo" in order to install the provided user friendly interface which allows an easy and immediate control of the module (see § 4.1.2)

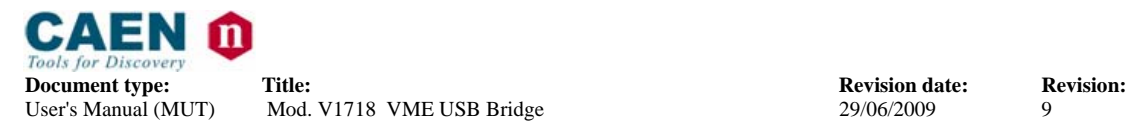

− Click on "Programmer's Interface" in order to install the provided Software Library which allows experienced developers to build their own applications for the module control (see § 4.2); a C example program file is installed too.

#### 4.1.1.1. Hardware Installation

- 1. Connect the USB cable's A-type connector to an available USB port on your PC.
- 2. Connect the USB cable's B-type connector to the USB port on your V1718.
- 3. Turn ON the VME bus crate.
- 4. Now the V1718 is ready for operation.

#### **4.1.2. Software User Interface: The Main Menu**

The Main Menu allows to perform and monitor the supported Data and IRQ cycles. **Data cycles**:

Once the address mode and the data width are selected, the User has to write the address where the cycle must be performed and the eventual datum to be written; then the VME Operation buttons allows to select the desired cycle. The operation results are shown in the relevant field.

The last row allows to detect eventual errors on the bus.

**IRQ cycles**:Seven boxes allow to detect an input request on the bus, by clicking on the

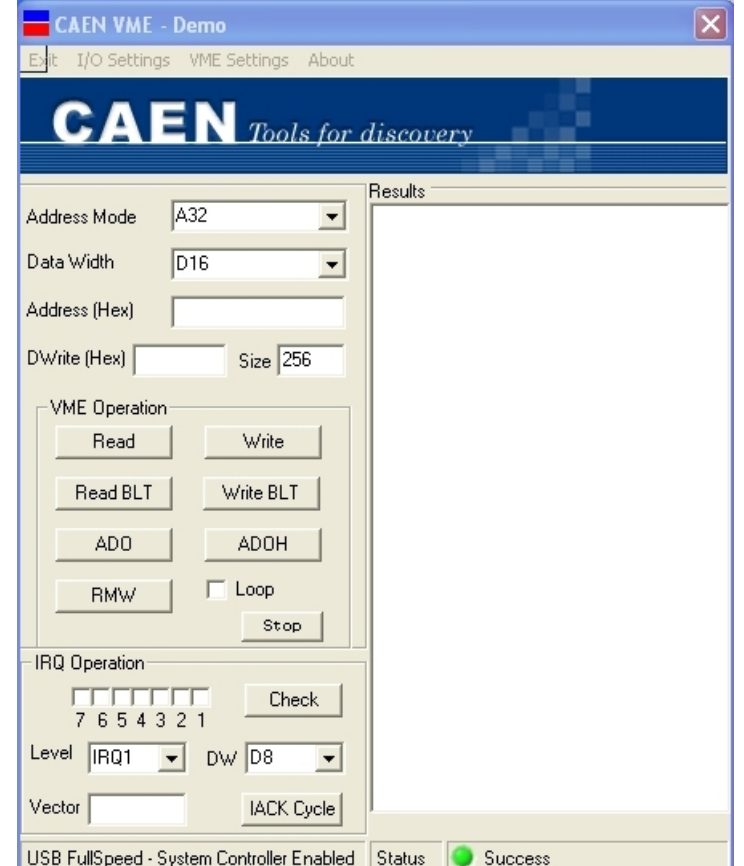

"Check" button; the remaining fields allow to broadcast an interrupt acknowledge CYCLE.

#### **Fig. 4.1: The Main Menu**

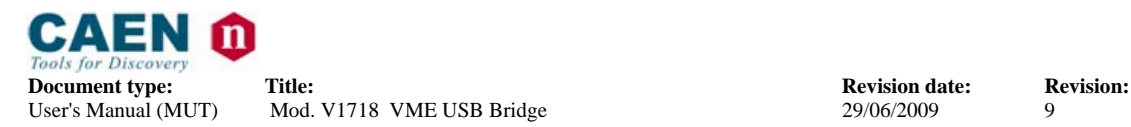

#### **4.1.3. Software User Interface: I/O Setting Menu – VME Settings**

The VME Settings Menu allows to perform the VME general settings of the V1718; the VME Settings are explained in detail in § 2. *Board type* must be set to V1718, *Board number* is the used USB port and *Link* must be set to 0.

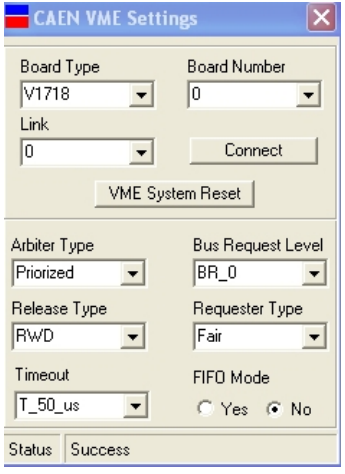

**Fig. 4.2: The I/O Setting Menu – VME Settings** 

#### **4.1.4. Software User Interface: I/O Setting Menu – Pulser**

The Pulser Setting Menu allows to perform the settings of the V1718 built in pulsers (see § 3.7). The V1718 features two internal pulsers (Pulser A and Pulser B); the output pulses are provided in the following way: Out\_0 or Out\_1 for Pulser A, Out\_2 or Out\_3 for Pulser B. The programmable parameters are the step units, the period, width and number of produced pulses. Start can be sent via software, via the SYSRES button (short pressure) or via the Input\_0/Input\_1 signals. Stop can be sent either via software or via the Input 0 (Pulser A) and Input 1 (Pulser B). The pulsers can be reset via the front panel SYSRES button (long pressure). Refer also to § 2.13.10.

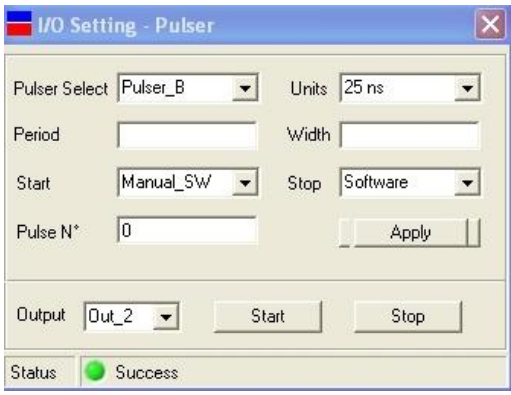

**Fig. 4.3: The I/O Setting Menu – Pulser** 

#### **4.1.5. Software User Interface: I/O Setting Menu – Scaler**

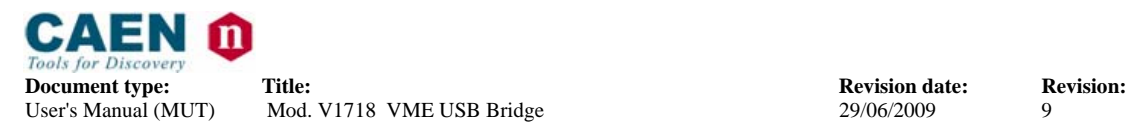

The Scaler Setting Menu allows to perform the settings of the V1718 built in scaler (see § 3.7). The V1718 features an internal scaler, which counts hits arriving on the enabled front panel input (Input\_0 or Input\_1). Gate and Reset signals can be sent either on the unused input connector or software generated; an End\_Count\_Pulse is eventually available on Out\_4. The End\_Count field allows to set the number of hits to be stored (End\_Count\_Limit); Auto Reset and Loop options can be either enabled or disabled independently. The lowest field allows to read the stored hits. Refer also to § 2.13.20.

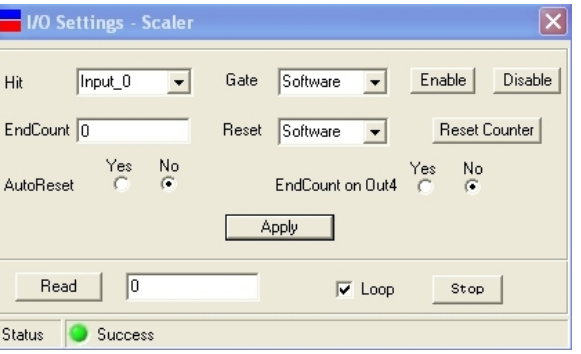

**Fig. 4.4: The I/O Setting Menu – Scaler** 

#### **4.1.6. Software User Interface: I/O Setting Menu – Location Monitor**

The Location Monitor Setting Menu allows to produce an output signal when a particular VME cycle, at a particular base address, is detected; see § 2.7 for details.

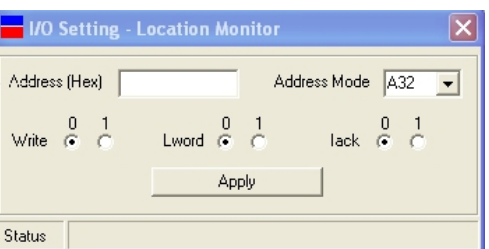

**Fig. 4.5: The I/O Setting Menu – Location Monitor** 

#### **4.1.7. Software User Interface: I/O Setting Menu – Input**

The Input Setting Menu allows to set the polarity of Input\_0, Input\_1 and of the relevant LEDs see also § 2.13.10 and § 2.13.14.

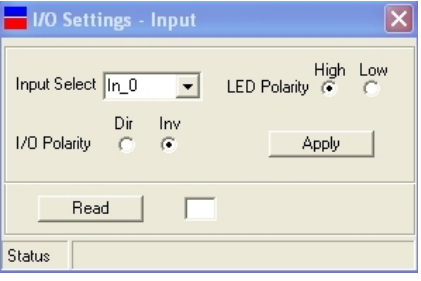

**Fig. 4.6: The I/O Setting Menu – Input** 

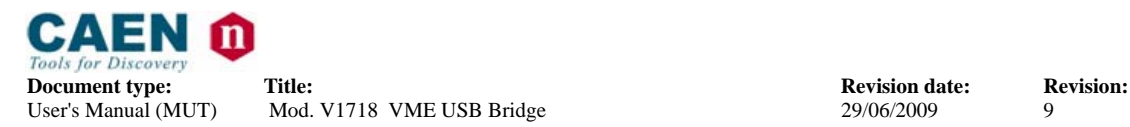

#### **4.1.8. Software User Interface: I/O Setting Menu – Output**

The Output Setting Menu allows to set the polarity of Output [0;4] and of the relevant LEDs, as well as to select the output source and to produce an output pulse at will, see also § 2.13.12.

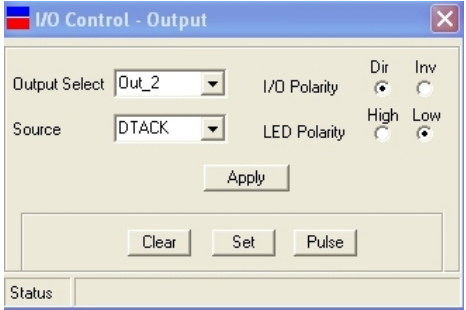

**Fig. 4.7: The I/O Setting Menu – Input** 

#### **4.1.9. Software User Interface: I/O Setting Menu – Display**

The Display Setting Menu allows actually to monitor the status of the Display corresponding to a serviced cycle, see also § 2.13.22 through § 2.13.27.

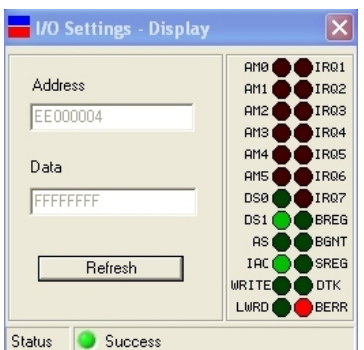

**Fig. 4.8: The I/O Setting Menu – Display** 

#### **4.1.10. Software User Interface: I/O Setting Menu – About**

The About Setting Menu allows to detect the revision number of the running software.

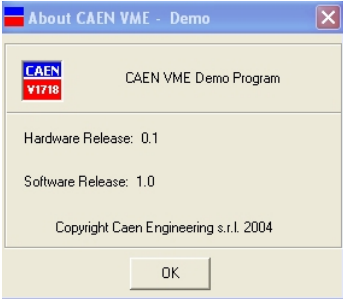

**Fig. 4.9: The I/O Setting Menu – Display** 

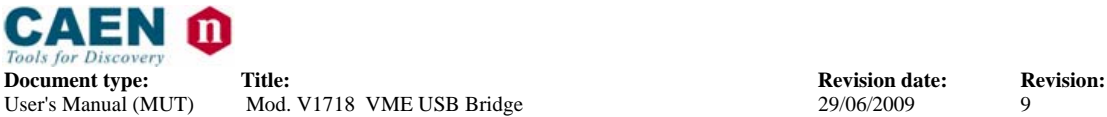

#### **4.2. CAENVMELib introduction**

This section describes the CAENVMELib library and its implemented functions. CAENVMELib is a set of ANSI C functions which permits an user program the use and the configuration of the V1718.

The present description refers to CAENVMELib Rel. 2.x, available in the following formats:

- − Win32 DLL (CAEN provides the CAENVMELib.lib stub for Microsoft Visual C++ 6.0)
- Linux dynamic library

CAENVMELib is logically located between an application like the samples provided and the lower layer software libraries.

#### **4.3. CAENVMELib 2.x description**

#### **4.3.1. CAENVME\_SWRelease**

Parameters:

[out] SwRel: Returns the software release of the library.

Returns:

An error code about the execution of the function.

Description:

Permits to read the software release of the library.

CAENVME\_API CAENVME\_SWRelease(char \*SwRel);

#### **4.3.2. CAENVME\_Init**

Parameters:

[in] BdType : The model of the bridge (V2718). [in] Link : not used. [in] BdNum : The board number in the link. [out] Handle : The handle that identifies the device.

Returns:

An error code about the execution of the function.

#### Description:

 The function generates an opaque handle to identify a module attached to the PC. It must be specified only the module index (BdNum) because the link is PCI.

CAENVME\_API

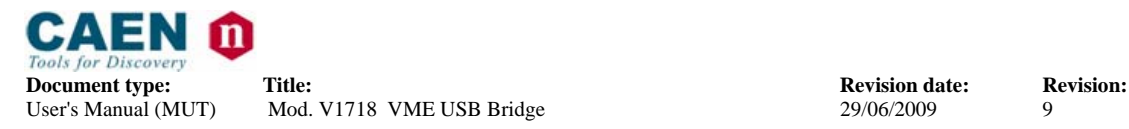

CAENVME\_Init(CVBoardTypes BdType, short Link, short BdNum, long \*Handle);

#### **4.3.3. CAENVME\_BoardFWRelease**

Parameters:

[in] Handle : The handle that identifies the device. [out] FWRel : Returns the firmware release of the device.

Returns:

An error code about the execution of the function.

Description:

Permits to read the firmware release loaded into the device.

CAENVME\_API

CAENVME\_BoardFWRelease(long Handle, char \*FWRel);

#### **4.3.4. CAENVME\_End**

Parameters:

[in] Handle: The handle that identifies the device.

Returns:

An error code about the execution of the function.

Description:

 Notifies the library about the end of work and free the allocated resources.

#### CAENVME\_API

CAENVME\_End(long Handle);

#### **4.3.5. CAENVME\_ReadCycle**

Parameters:

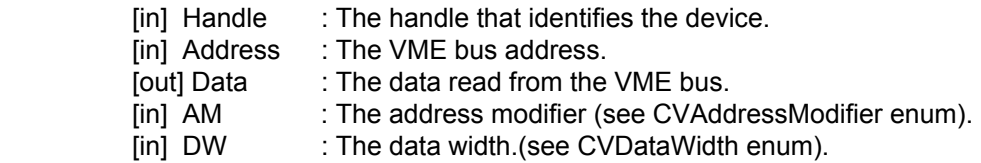

Returns:

An error code about the execution of the function.

Description:

The function performs a single VME read cycle.

CAENVME\_API

CAENVME\_ReadCycle(long Handle, unsigned long Address, void \*Data, CVAddressModifier AM, CVDataWidth DW);

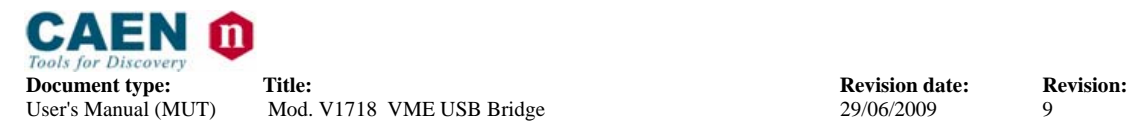

#### **4.3.6. CAENVME\_RMWCycle**

Parameters:

- [in] Handle: The handle that identifies the device.
- [in] Address: The VME bus address.
- [in/out] Data: The data read and then written to the VME bus.
- [in] AM: The address modifier (see CVAddressModifier enum).
- [in] DW: The data width.(see CVDataWidth enum).

Returns:

An error code about the execution of the function.

Description:

 The function performs a Read-Modify-Write cycle. The Data parameter is bidirectional: it is used to write the value to the VME bus and to return the value read.

#### CAENVME\_API

CAENVME\_RMWCycle(long Handle, unsigned long Address, unsigned long \*Data, CVAddressModifier AM, CVDataWidth DW);

#### **4.3.7. CAENVME\_WriteCycle**

Parameters:

- [in] Handle : The handle that identifies the device.
- [in] Address : The VME bus address.
- [in] Data : The data written to the VME bus.
- [in] AM : The address modifier (see CVAddressModifier enum).
- [in] DW : The data width.(see CVDataWidth enum).

Returns:

An error code about the execution of the function.

Description:

The function performs a single VME write cycle.

#### CAENVME\_API

CAENVME\_WriteCycle(long Handle, unsigned long Address, void \*Data, CVAddressModifier AM, CVDataWidth DW);

#### **4.3.8. CAENVME\_BLTReadCycle**

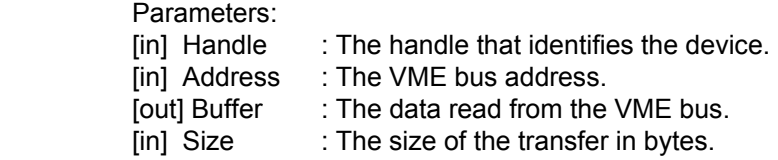

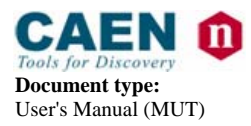

**Document type:** Title: Title: The Title: Revision: **Revision:** Revision: **Revision: Revision: Revision: Property** Mod. V1718 VME USB Bridge **Property** 29/06/2009 9

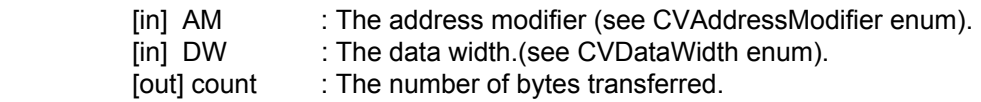

Returns:

An error code about the execution of the function.

Description:

 The function performs a VME block transfer read cycle. It can be used to perform MBLT transfers using 64 bit data width.

CAENVME\_API

CAENVME\_BLTReadCycle(long Handle, unsigned long Address, unsigned char \*Buffer, int Size, CVAddressModifier AM, CVDataWidth DW, int \*count);

#### **4.3.9. CAENVME\_MBLTReadCycle**

Parameters:

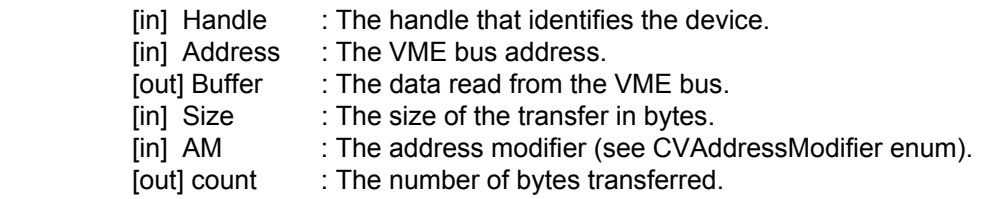

Returns:

An error code about the execution of the function.

Description:

The function performs a VME multiplexed block transfer read cycle.

CAENVME\_API

CAENVME\_MBLTReadCycle(long Handle, unsigned long Address, unsigned char \*Buffer, int Size, CVAddressModifier AM, int \*count);

#### **4.3.10. CAENVME\_BLTWriteCycle**

Parameters:

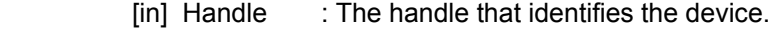

[in] Address : The VME bus address.

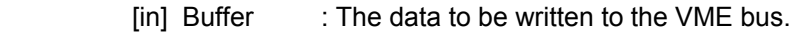

- [in] Size : The size of the transfer in bytes.
- [in] AM : The address modifier (see CVAddressModifier enum).
- [in] DW : The data width.(see CVDataWidth enum).
- [out] count : The number of bytes tranferred.

Returns:

An error code about the execution of the function.

Description:

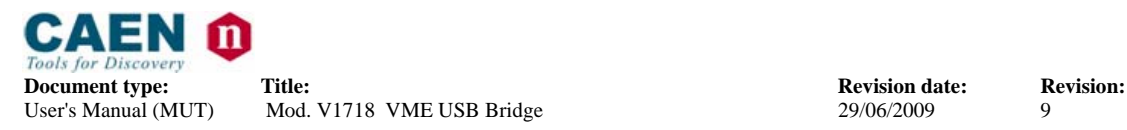

The function performs a VME block transfer write cycle.

CAENVME\_API

CAENVME\_BLTWriteCycle(long Handle, unsigned long Address, unsigned char \*Buffer, int size, CVAddressModifier AM, CVDataWidth DW, int \*count);

#### **4.3.11. CAENVME\_MBLTWriteCycle**

#### Parameters:

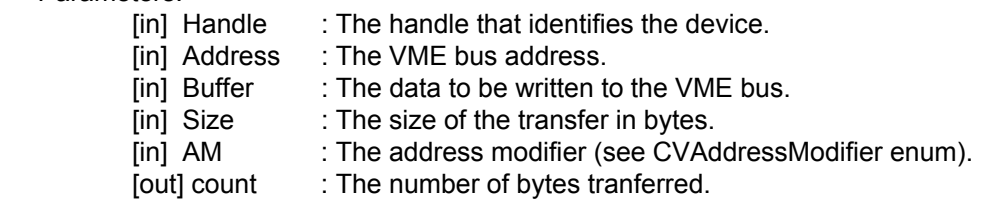

Returns:

An error code about the execution of the function.

Description:

The function performs a VME multiplexed block transfer write cycle.

#### CAENVME\_API

CAENVME\_MBLTWriteCycle(long Handle, unsigned long Address, unsigned char \*Buffer, int size, CVAddressModifier AM, int \*count);

#### **4.3.12. CAENVME\_ADOCycle**

Parameters:

- [in] Handle : The handle that identifies the device.
- [in] Address : The VME bus address.
- [in] AM : The address modifier (see CVAddressModifier enum).

Returns:

An error code about the execution of the function.

Description:

The function performs a VME address only.

#### CAENVME\_API

CAENVME\_ADOCycle(long Handle, unsigned long Address, CVAddressModifier AM);

#### **4.3.13. CAENVME\_ADOHCycle**

#### Parameters:

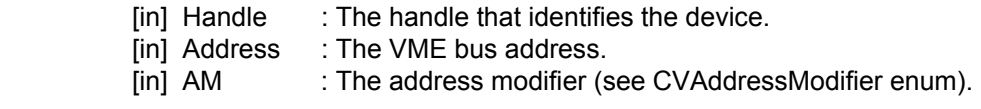

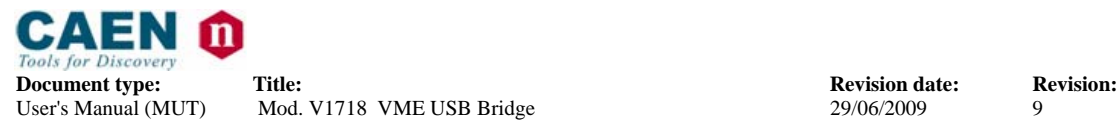

#### Returns:

An error code about the execution of the function.

Description:

The function performs a VME address only with handshake cycle.

#### CAENVME\_API

CAENVME\_ADOHCycle(long Handle, unsigned long Address, CVAddressModifier AM);

#### **4.3.14. CAENVME\_IACKCycle**

#### Parameters:

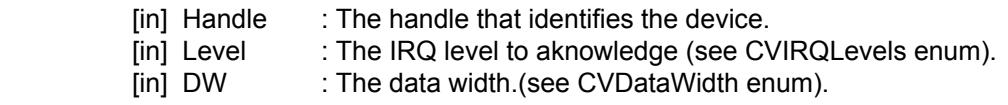

Returns:

An error code about the execution of the function.

Description:

The function performs a VME interrupt acknowledge cycle.

#### CAENVME\_API

CAENVME\_IACKCycle(long Handle, CVIRQLevels Level, void \*Vector, CVDataWidth DW);

#### **4.3.15. CAENVME\_IRQCheck**

Parameters:

[in] Handle : The handle that identifies the device. [out] Mask : A bit-mask indicating the active IRQ lines.

Returns:

An error code about the execution of the function.

#### Description:

The function returns a bit mask indicating the active IRQ lines.

### CAENVME\_API

CAENVME\_IRQCheck(long Handle, byte \*Mask);

#### **4.3.16. CAENVME\_SetPulserConf**

#### Parameters:

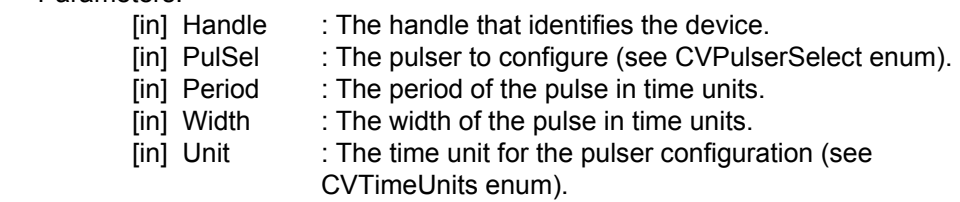

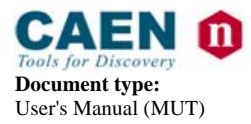

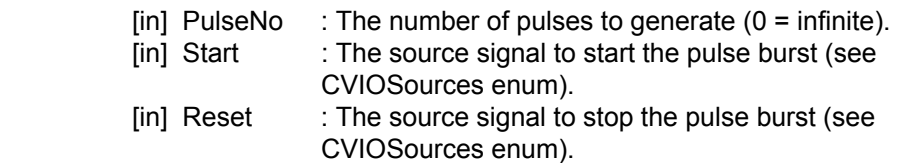

#### Returns:

An error code about the execution of the function.

#### Description:

 The function permits to configure the pulsers. All the timing parameters are expressed in the time units specified. The start signal source can be one of: front panel button or software (cvManualSW), input signal 0 (cvInputSrc0),input signal 1 (cvInputSrc1) or input coincidence (cvCoincidence). The reset signal source can be: front panel button or software (cvManualSW) or, for pulser A the input signal 0 (cvInputSrc0), for pulser B the input signal 1 (cylnputSrc1).

#### CAENVME\_API

CAENVME\_SetPulserConf(long Handle, CVPulserSelect PulSel, unsigned char Period, unsigned char Width, CVTimeUnits Unit, unsigned char PulseNo, CVIOSources Start, CVIOSources Reset);

#### **4.3.17. CAENVME\_SetScalerConf**

Parameters:

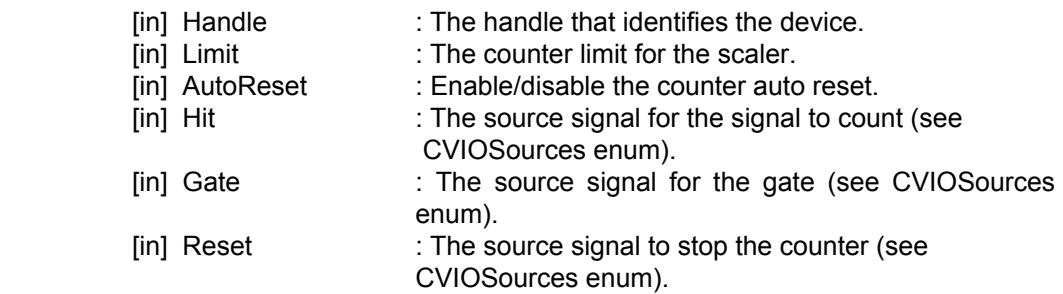

#### Returns:

An error code about the execution of the function.

#### Description:

 The function permits to configure the scaler. Limit range is 0 - 1024 (10 bit). The hit signal source can be: input signal 0 (cvInputSrc0) or input coincidence (cvCoincidence). The gate signal source can be: front panel button or software (cvManualSW) or input signal 1 (cvInputSrc1). The reset signal source can be: front panel button or software (cvManualSW) or input signal 1 (cvInputSrc1).

#### CAENVME\_API

CAENVME\_SetScalerConf(long Handle, short Limit, short AutoReset, CVIOSources Hit, CVIOSources Gate, CVIOSources Reset);

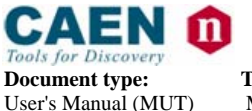

**Document type:** Title: Title: **Revision date:** Revision: **Revision: Revision: Revision: Revision: Property Revision: Revision: Property Revision: Property Revision: Property Revision: Property** Mod. V1718 VME USB Bridge 29/06/2009 9

#### **4.3.18. CAENVME\_SetOutputConf**

#### Parameters:

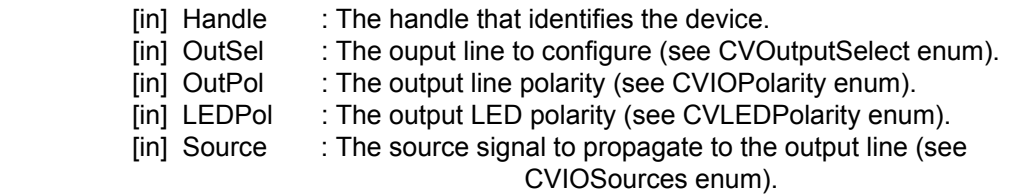

#### Returns:

An error code about the execution of the function.

#### Description:

 The function permits to configure the output lines of the module. It can be specified the polarity for the line and for the LED. The output line source depends on the line as figured out by the following table:

| SOURCE SELECTION |   |              |               |               |            |  |  |
|------------------|---|--------------|---------------|---------------|------------|--|--|
|                  |   | cvVMESignals | cyCoincidence | cvMiscSignals | cvManualSW |  |  |
| OUTPUT           |   | DS           | Input Coinc.  | Pulser A      | Manual/SW  |  |  |
|                  |   | AS           | Input Coinc.  | Pulser A      | Manual/SW  |  |  |
|                  |   | <b>DTACK</b> | Input Coinc.  | Pulser B      | Manual/SW  |  |  |
|                  | っ | <b>BERR</b>  | Input Coinc.  | Pulser B      | Manual/SW  |  |  |
|                  |   | LMON         | Input Coinc.  | Scaler end    | Manual/SW  |  |  |

**Table 4.1: Source selection** 

CAENVME\_API

CAENVME\_SetOutputConf(long Handle, CVOutputSelect OutSel, CVIOPolarity OutPol, CVLEDPolarity LEDPol, CVIOSources Source);

#### **4.3.19. CAENVME\_SetInputConf**

#### Parameters:

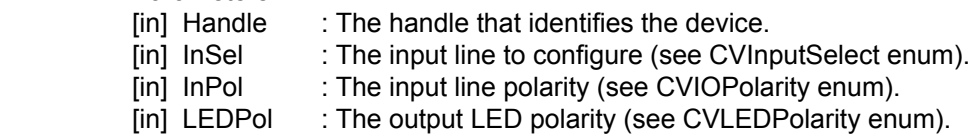

#### Returns:

An error code about the execution of the function.

#### Description:

 The function permits to configure the input lines of the module. It can be specified the polarity for the line and for the LED.

#### CAENVME\_API

CAENVME\_SetInputConf(long Handle, CVInputSelect InSel, CVIOPolarity InPol, CVLEDPolarity LEDPol);

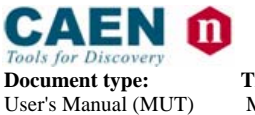

**Document type:** Title: Title: **Revision date:** Revision: **Revision: Revision: Revision: Revision: Property Revision: Revision: Property Revision: Property Revision: Property Revision: Property** Mod. V1718 VME USB Bridge 29/06/2009 9

#### **4.3.20. CAENVME\_GetPulserConf**

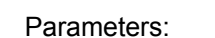

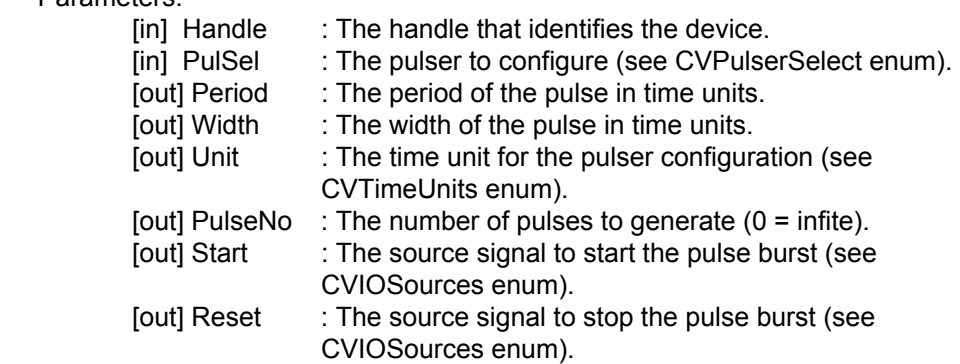

Returns:

An error code about the execution of the function.

Description:

The function permits to read the configuration of the pulsers.

CAENVME\_API

CAENVME\_GetPulserConf(long Handle, CVPulserSelect PulSel, unsigned char \*Period, unsigned char \*Width, CVTimeUnits \*Unit, unsigned char \*PulseNo, CVIOSources \*Start, CVIOSources \*Reset);

#### **4.3.21. CAENVME\_GetScalerConf**

Parameters:

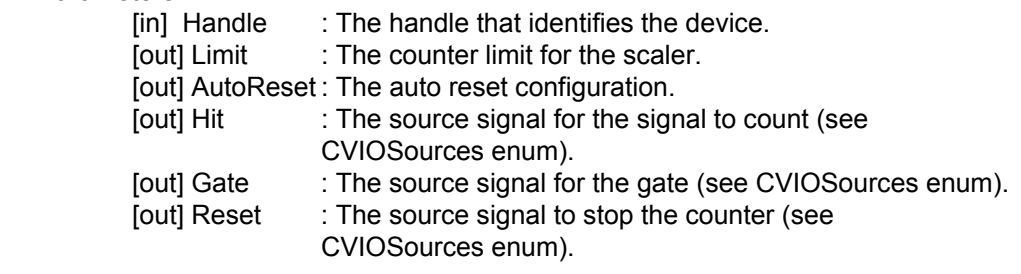

Returns:

An error code about the execution of the function.

Description:

The function permits to read the configuration of the scaler.

CAENVME\_API

CAENVME\_GetScalerConf(long Handle, short \*Limit, short \*AutoReset, CVIOSources \*Hit, CVIOSources \*Gate, CVIOSources \*Reset);

#### **4.3.22. CAENVME\_ReadRegister**

Parameters:

[in] Handle: The handle that identifies the device.

[in] Reg: The internal register to read (see CVRegisters enum).

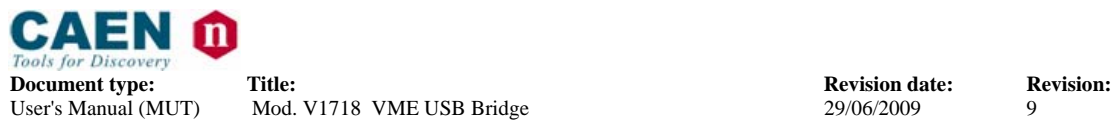

User's Manual (MUT) Mod. V1718 VME USB Bridge 29/06/2009 9

[out] Data: The data read from the module.

Returns:

An error code about the execution of the function.

Description:

 The function permits to read some internal registers: the input register, the output register and the status register. For the meaning and decoding of register bits see CVStatusRegisterBits, CVInputRegisterBits and CVOutputRegisterBits definitions and comments.

CAENVME\_API

CAENVME\_ReadRegister(long Handle, CVRegisters Reg, unsigned short \*Data);

#### **4.3.23. CAENVME\_SetOutputRegister**

Parameters:

[in] Handle : The handle that identifies the device.

[in] Mask : The lines to be set.

Returns:

An error code about the execution of the function.

Description:

 The function sets the specified lines. Refer the CVOutputRegisterBits enum to compose and decode the bit mask.

CAENVME\_API

CAENVME\_SetOutputRegister(long Handle, unsigned short Mask);

#### **4.3.24. CAENVME\_ClearOutputRegister**

#### Parameters:

[in] Handle : The handle that identifies the device.

[in] Mask : The lines to be cleared.

Returns:

An error code about the execution of the function.

Description:

 The function clears the specified lines. Refer the CVOutputRegisterBits enum to compose and decoding the bit mask.

CAENVME\_API

CAENVME\_ClearOutputRegister(long Handle, unsigned short Mask);

#### **4.3.25. CAENVME\_PulseOutputRegister**

Parameters:

[in] Handle : The handle that identifies the device.

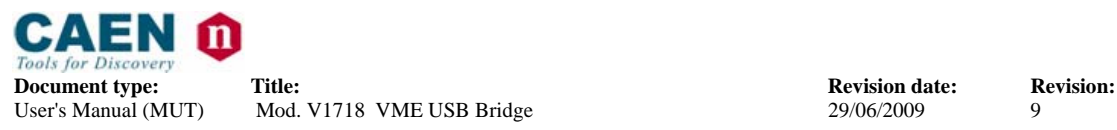

[in] Mask : The lines to be pulsed.

Returns:

An error code about the execution of the function.

Description:

 The function produces a pulse on the specified lines by setting and then clearing them. Refer the CVOutputRegisterBits enum to compose and decode the bit mask.

#### CAENVME\_API

CAENVME\_PulseOutputRegister(long Handle, unsigned short Mask);

#### **4.3.26. CAENVME\_ReadDisplay**

Parameters:

 [in] Handle : The handle that identifies the device. [out] Value : The values read from the module (see CVDisplay enum).

Returns:

An error code about the execution of the function.

Description:

 The function reads the VME data display on the front panel of the module. Refer to the CVDisplay data type definition and comments to decode the value returned.

CAENVME\_API

CAENVME\_ReadDisplay(long Handle, CVDisplay \*Value);

#### **4.3.27. CAENVME\_SetArbiterType**

Parameters:

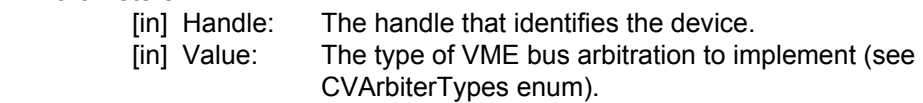

Returns:

An error code about the execution of the function.

Description:

The function sets the behaviour of the VME bus arbiter on the module.

CAENVME\_API CAENVME\_SetArbiterType(long Handle, CVArbiterTypes Value);

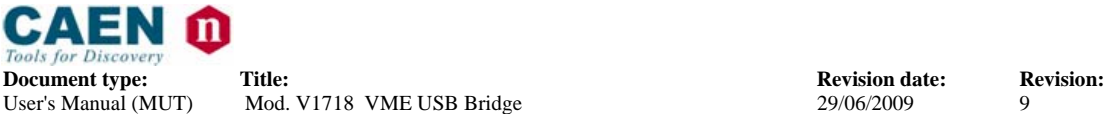

#### **4.3.28. CAENVME\_SetRequesterType**

#### Parameters:

[in] Handle : The handle that identifies the device. [in] Value : The type of VME bus requester to implement (see CVRequesterTypes enum).

Returns:

An error code about the execution of the function.

Description:

The function sets the behaviour of the VME bus requester on the module.

CAENVME\_API

CAENVME\_SetRequesterType(long Handle, CVRequesterTypes Value);

#### **4.3.29. CAENVME\_SetReleaseType**

Parameters:

[in] Handle : The handle that identifies the device.

[in] Value : The type of VME bus release policy to implement (see CVReleaseTypes enum).

Returns:

An error code about the execution of the function.

Description:

The function sets the release policy of the VME bus on the module.

#### CAENVME\_API

CAENVME\_SetReleaseType(long Handle, CVReleaseTypes Value);

#### **4.3.30. CAENVME\_SetBusReqLevel**

Parameters:

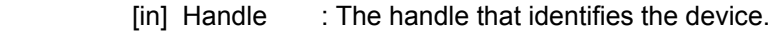

[in] Value : The type of VME bus requester priority level to set (see CVBusReqLevels enum).

Returns:

An error code about the execution of the function.

#### Description:

 The function sets the specified VME bus requester priority level on the module.

#### CAENVME\_API

CAENVME\_SetBusReqLevel(long Handle, CVBusReqLevels Value);

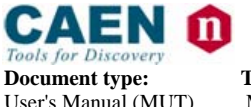

**Document type:** Title: Title: **Revision date:** Revision: **Revision: Revision: Revision: Revision: Property Revision: Revision: Property Revision: Property Revision: Property Revision: Property** Mod. V1718 VME USB Bridge 29/06/2009 9

#### **4.3.31. CAENVME\_SetTimeout**

#### Parameters:

[in] Handle: The handle that identifies the device.

[in] Value: Value of VME bus timeout to set (see CVVMETimeouts enum).

Returns:

An error code about the execution of the function.

Description:

The function sets the specified VME bus timeout on the module.

CAENVME\_API

CAENVME\_SetTimeout(long Handle, CVVMETimeouts Value);

#### **4.3.32. CAENVME\_SetFIFOMode**

Parameters:

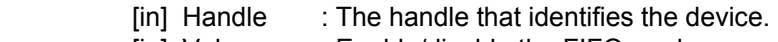

[in] Value : Enable/disable the FIFO mode.

Returns:

An error code about the execution of the function.

Description:

 The function enables/disables the auto increment of the VME addresses during the block tranfer cycles. With the FIFO mode enabled the addresses are not incremented.

#### CAENVME\_API

CAENVME\_SetFIFOMode(long Handle, short Value);

#### **4.3.33. CAENVME\_GetArbiterType**

Parameters:

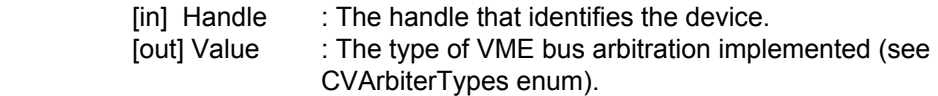

Returns:

An error code about the execution of the function.

Description:

The function get the type of VME bus arbiter implemented on the module.

CAENVME\_API CAENVME\_GetArbiterType(long Handle, CVArbiterTypes \*Value);

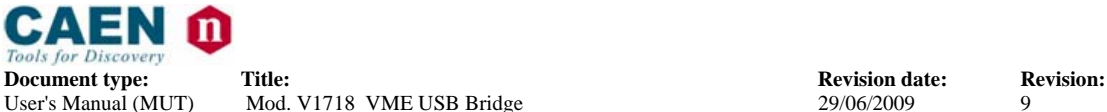

#### **4.3.34. CAENVME\_GetRequesterType**

#### Parameters:

[in] Handle : The handle that identifies the device. [out] Value : The type of VME bus requester implemented (see CVRequesterTypes enum).

Returns:

An error code about the execution of the function.

Description:

The function get the type of VME bus requester implemented on the module.

CAENVME\_API

CAENVME\_GetRequesterType(long Handle, CVRequesterTypes \*Value);

#### **4.3.35. CAENVME\_GetReleaseType**

Parameters:

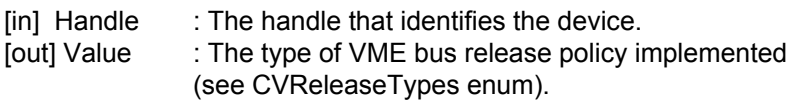

Returns:

An error code about the execution of the function.

Description:

The function get the type of VME bus release implemented on the module.

#### CAENVME\_API

CAENVME\_GetReleaseType(long Handle, CVReleaseTypes \*Value);

#### **4.3.36. CAENVME\_GetBusReqLevel**

Parameters:

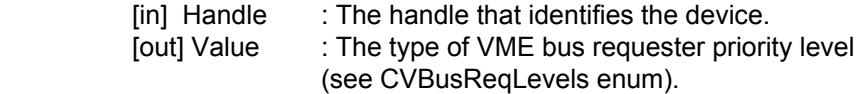

Returns:

An error code about the execution of the function.

#### Description:

 The function reads the VME bus requester priority level implemented on the module.

#### CAENVME\_API

CAENVME\_GetBusReqLevel(long Handle, CVBusReqLevels \*Value);

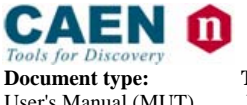

**Document type:** Title: Title: **Revision date:** Revision: **Revision: Revision: Revision: Revision: Property Revision: Revision: Property Revision: Property Revision: Property Revision: Property**

#### **4.3.37. CAENVME\_GetTimeout**

#### Parameters:

[in] Handle : The handle that identifies the device.

[out] Value : The value of VME bus timeout (see CVVMETimeouts enum).

Returns:

An error code about the execution of the function.

Description:

The function reads the specified VME bus timeout setting of the module.

CAENVME\_API

CAENVME\_GetTimeout(long Handle, CVVMETimeouts \*Value);

#### **4.3.38. CAENVME\_GetFIFOMode**

Parameters:

[in] Handle : The handle that identifies the device. [out] Value : The FIFO mode read setting.

Returns:

An error code about the execution of the function.

Description:

The function reads whether the auto increment of the VME addresses during the block tranfer cycles is enabled (0) or disabled (!=0).

#### CAENVME\_API

CAENVME\_GetFIFOMode(long Handle, short \*Value);

#### **4.3.39. CAENVME\_SystemReset**

Parameters:

[in] Handle : The handle that identifies the device.

Returns:

An error code about the execution of the function.

#### Description:

The function performs a system reset on the module.

CAENVME\_API

CAENVME\_SystemReset(long Handle);

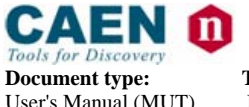

**Document type:** Title: Title: **Revision date:** Revision: **Revision: Revision: Revision: Revision: Property Revision: Revision: Property Revision: Property Revision: Property Revision: Property** Mod. V1718 VME USB Bridge

#### **4.3.40. CAENVME\_ResetScalerCount**

#### Parameters:

[in] Handle : The handle that identifies the device.

#### Returns:

An error code about the execution of the function.

#### Description:

The function resets the counter of the scaler.

#### CAENVME\_API

CAENVME\_ResetScalerCount(long Handle);

#### **4.3.41. CAENVME\_EnableScalerGate**

Parameters:

[in] Handle : The handle that identifies the device.

Returns:

An error code about the execution of the function.

Description:

The function enables the gate of the scaler.

CAENVME\_API

CAENVME\_EnableScalerGate(long Handle);

#### **4.3.42. CAENVME\_DisableScalerGate**

#### Parameters:

[in] Handle : The handle that identifies the device.

#### Returns:

An error code about the execution of the function.

#### Description:

The function disables the gate of the scaler.

#### CAENVME\_API

CAENVME\_DisableScalerGate(long Handle);

#### **4.3.43. CAENVME\_StartPulser**

#### Parameters:

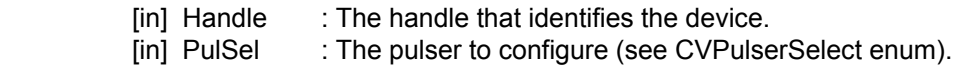

Returns:

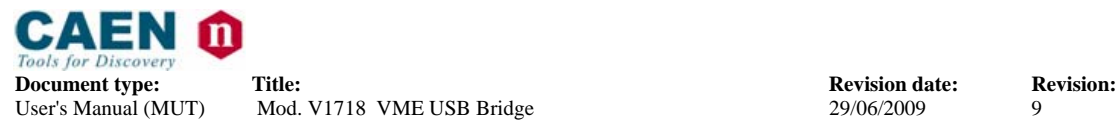

An error code about the execution of the function.

Description:

 The function starts the generation of the pulse burst if the specified pulser is configured for manual/software operation.

CAENVME\_API

CAENVME\_StartPulser(long Handle, CVPulserSelect PulSel);

#### **4.3.44. CAENVME\_StopPulser**

#### Parameters:

[in] Handle : The handle that identifies the device. [in] PulSel : The pulser to configure (see CVPulserSelect enum).

Returns:

An error code about the execution of the function.

Description:

 The function stops the generation of the pulse burst if the specified pulser is configured for manual/software operation.

CAENVME\_API

CAENVME\_StopPulser(long Handle, CVPulserSelect PulSel);

#### **4.3.45. CAENVME\_IRQEnable**

Parameters:

[in] Handle : The handle that identifies the device.

 $\lceil$ in] Mask : A bit-mask indicating the IRQ lines.

Returns:

An error code about the execution of the function.

Description:

The function enables the IRQ lines specified by Mask.

#### CAENVME\_API

CAENVME\_IRQEnable(long dev, unsigned long Mask);

#### **4.3.46. CAENVME\_IRQDisable**

#### Parameters:

- [in] Handle : The handle that identifies the device.
- [in] Mask : A bit-mask indicating the IRQ lines.

Returns:

An error code about the execution of the function.

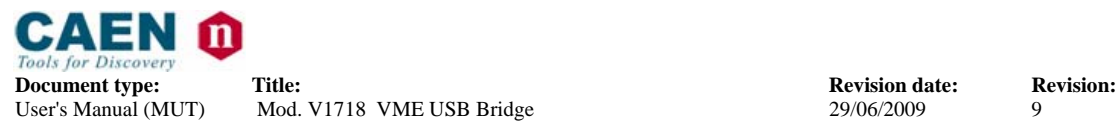

Description:

The function disables the IRQ lines specified by Mask.

CAENVME\_API

CAENVME\_IRQDisable(long dev, unsigned long Mask);

#### **4.3.47. CAENVME\_IRQWait**

#### Parameters:

- [in] Handle : The handle that identifies the device.
- [in] Mask : A bit-mask indicating the IRQ lines.
- [in] Timeout : Timeout in milliseconds.

Returns:

An error code about the execution of the function.

Description:

The function waits the IRQ lines specified by Mask until one of them raise or timeout expires.

CAENVME\_API

CAENVME\_IRQWait(long dev, unsigned long Mask, unsigned long Timeout);

#### **4.3.48. CAENVME\_ReadFlashPage**

Parameters:

[in] Handle : The handle that identifies the device.

[out] Data : The data to write.

[in] PageNum : The flash page number to write.

Returns:

An error code about the execution of the function.

Description:

The function reads the data from the specified flash page.

#### CAENVME\_API

CAENVME\_ReadFlashPage(long Handle, unsigned char \*Data, int PageNum);

#### **4.3.49. CAENVME\_WriteFlashPage**

Parameters:

- [in] Handle : The handle that identifies the device.
	- [in] Data : The data to write.
- [in] PageNum : The flash page number to write.

Returns:

An error code about the execution of the function.

Description:

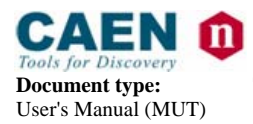

The function writes the data into the specified flash page.

CAENVME\_API

CAENVME\_WriteFlashPage(long Handle, unsigned char \*Data, int PageNum);

#### **4.3.50. CAENVME\_SetInputConf**

Parameters:

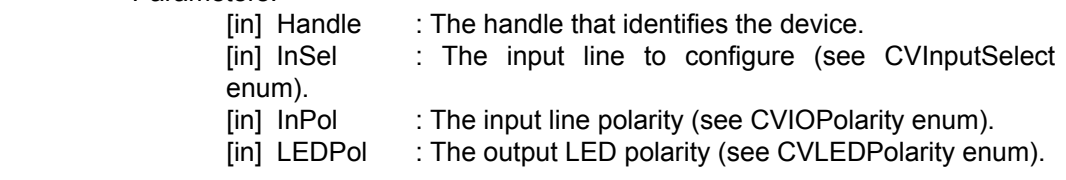

Returns:

An error code about the execution of the function.

Description:

 The function permits to configure the input lines of the module. It can be specified the polarity for the line and for the LED.

CAENVME\_API

CAENVME\_SetInputConf(long Handle, CVInputSelect InSel, CVIOPolarity InPol, CVLEDPolarity LEDPol);

#### **4.3.51. CAENVME\_SetLocationMonitor**

Parameters:

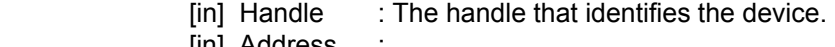

- [in] Address
- [in] Write [in] Lword :
- 
- [in] Icak :

Returns:

 An error code about the execution of the function. Description: The function sets the Location Monitor.

CAENVME\_API

CAENVME\_SetLocationMonitor(long Handle, unsigned long Address, CVAddressModifier Am, short Write,short Lword, short Iack);

#### **4.3.52. CAENVME\_SetOutputRegister**

Parameters:

- [in] Handle : The handle that identifies the device.
- [in] Mask : The lines to be set.

Returns:

An error code about the execution of the function.

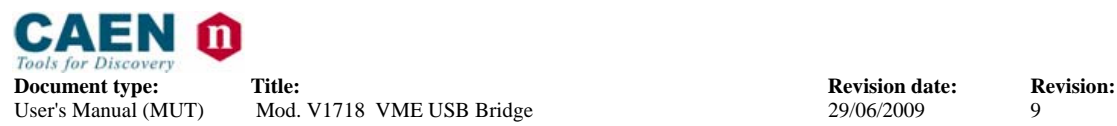

Mod. V1718 VME USB Bridge

Description:

 The function sets the lines specified. Refer the CVOutputRegisterBits enum to compose and decoding the bit mask.

CAENVME\_API

CAENVME\_SetOutputRegister(long Handle, unsigned short Mask);

#### **4.3.53. CAENVME\_WriteRegister**

Parameters:

[in] Handle : The handle that identifies the device.

[in] Reg : The internal register to read (see CVRegisters enum).

[in] Data: The data to be written to the module.

Returns:

An error code about the execution of the function.

Description:

The function permits to write to all internal registers.

CAENVME\_API

CAENVME\_WriteRegister(long Handle, CVRegisters Reg, unsigned short Data);